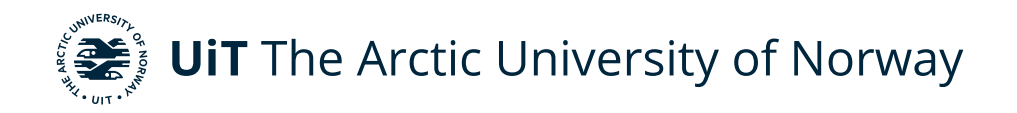

Faculty of Science and Technology Department of Physics and Technology

## **Analysis of dust impacts observed with the Radio Plasma Wave instrument onboard ESA's Solar Orbiter**

Alen Ferkic FYS-3931 Master's thesis in Space Physics - December 2023

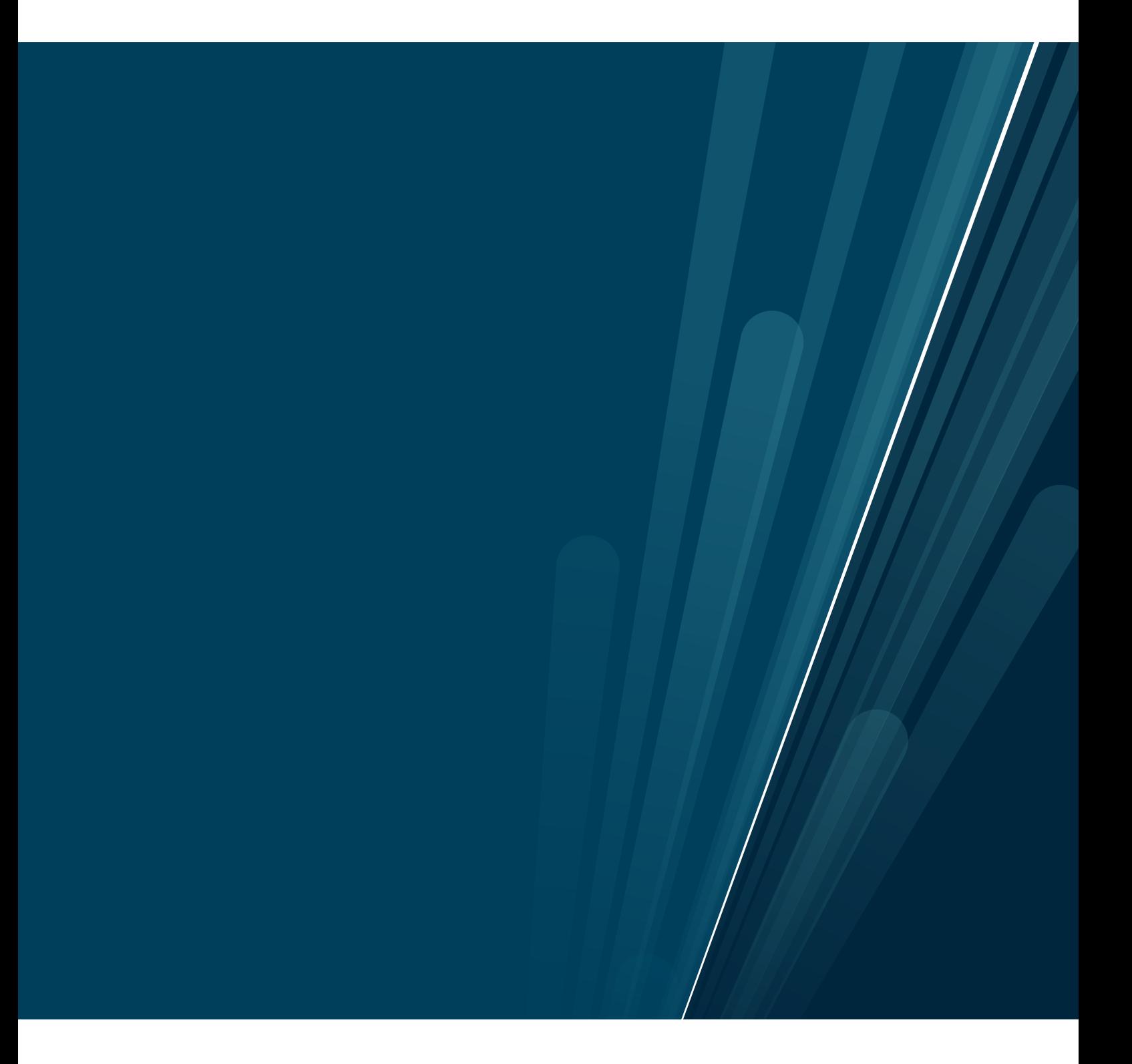

This thesis document was typeset using the *UiT Thesis LaTEX Template*. © 2023 – <http://github.com/egraff/uit-thesis>

## <span id="page-2-0"></span>**Abstract**

Dust particles are one of the major constituents of the interplanetary medium in our solar system. They are presumably formed by fragmentation processes of meteoroids and for a certain range of sizes and parameters the dust particles move radially outwards from the Sun. The Radio plasma Wave (RPW) instrument on Solar Orbiter can measure dust particles that impact the spacecraft. By measuring the impacting dust particles we hope to learn about the size and mass distribution of the dust particles formed by the fragmentation processes.

For this thesis we investigate the amplitudes of observed dust impact signals from a set of convolutional neural network processed RPW data. The observations extend from June 2020 to June 2023 and during this period, Solar Orbiter reaches as close as 0.29 AU from the Sun. The model assumption is that the mass and the impact velocity of the dust particle is correlated to the measured voltage amplitude. We searched for systematic variations for recorded dust signals along the orbit of Solar Orbiter and the measured voltage amplitude were divided into three categories. The categories was compared for inbound and outbound trajectories as well as perihelion and aphelion paths. Assuming we have a constant impact velocity the slope of the mass distribution was derived. In addition, under the assumption of a constant dust velocity we infer the ratio of small particles along the orbit.

Many of the results indicate a mass distribution that increases with the distance from the Sun. Further the results showed that the dust impact flux is higher on an inbound trajectory compared to an outbound trajectory. A possible explanation for this is the influence of the relative velocity in the impact velocity and potential changes of the mass distribution.

## <span id="page-4-0"></span>**Acknowledgements**

I am sincerely thankful to my supervisor Professor Ingrid Mann for the guidance you provided to me throughout this master's thesis. You encouraged me and kept me on track especially during challenging moments. I would also like to express my gratitude towards Samuel Kočiščák for our helpful discussions and providing help with the data and questions I had about Python.

I would also like to show my appreciation to my co-students for motivating and inspiring me even through the darkest winters in Tromsø. You made the past five years enjoyable and it would not have been the same without you. A big thanks to Amalie Gjelsvik for also proof reading my thesis.

Lastly I would like to thank my family and friends at home for showing me the support and believing in me. Your support has been crucial throughout this academic journey and I am excited for the future that lies ahead.

# **Contents**

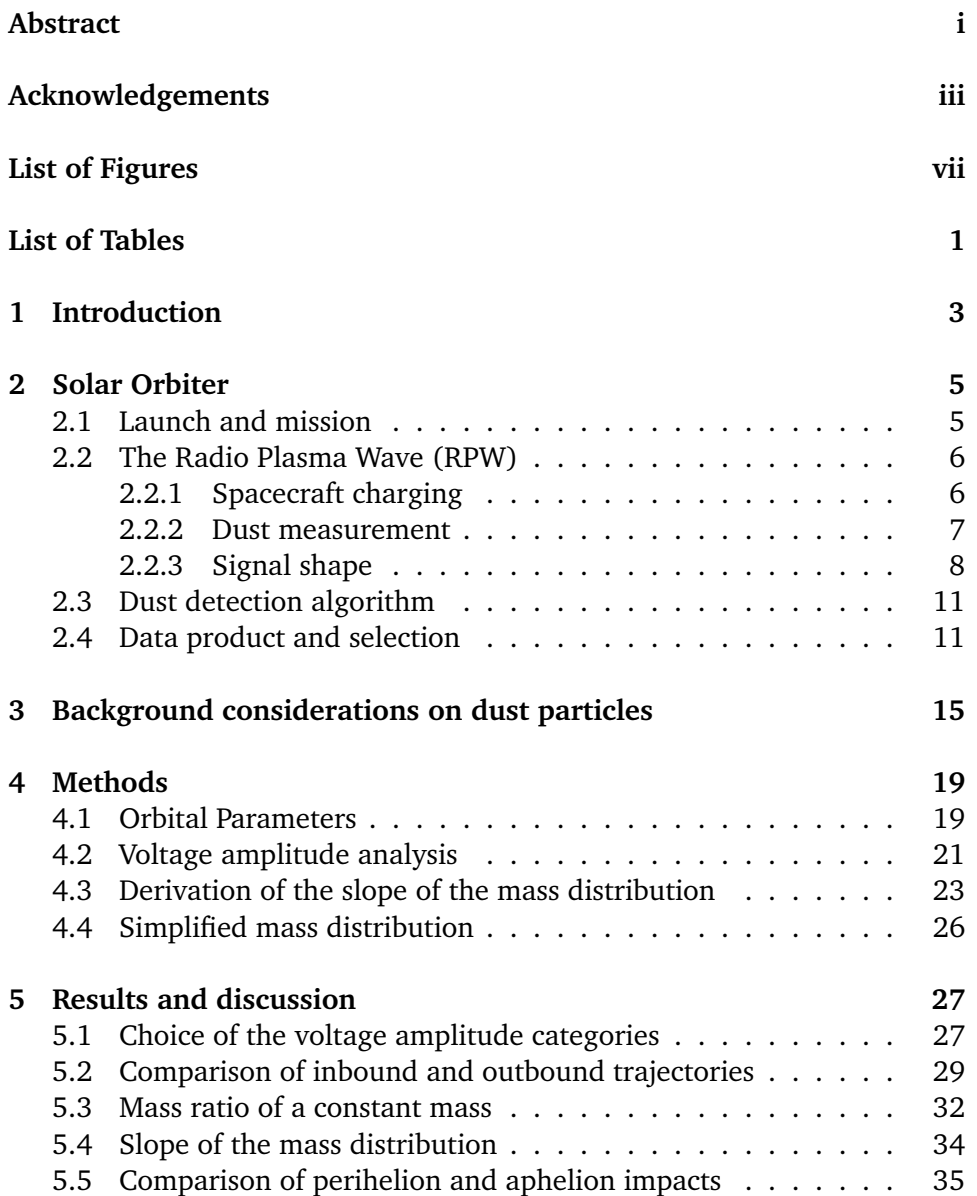

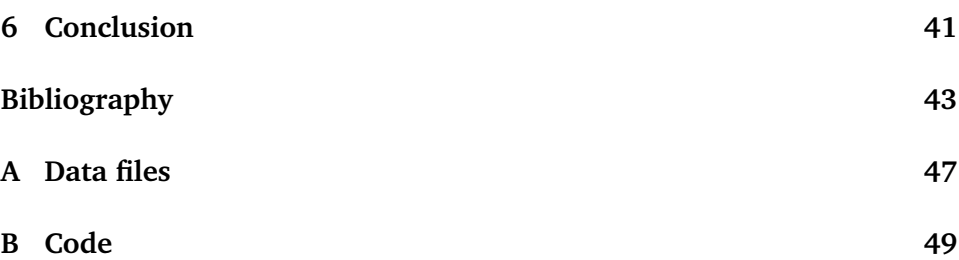

# <span id="page-8-0"></span>**List of Figures**

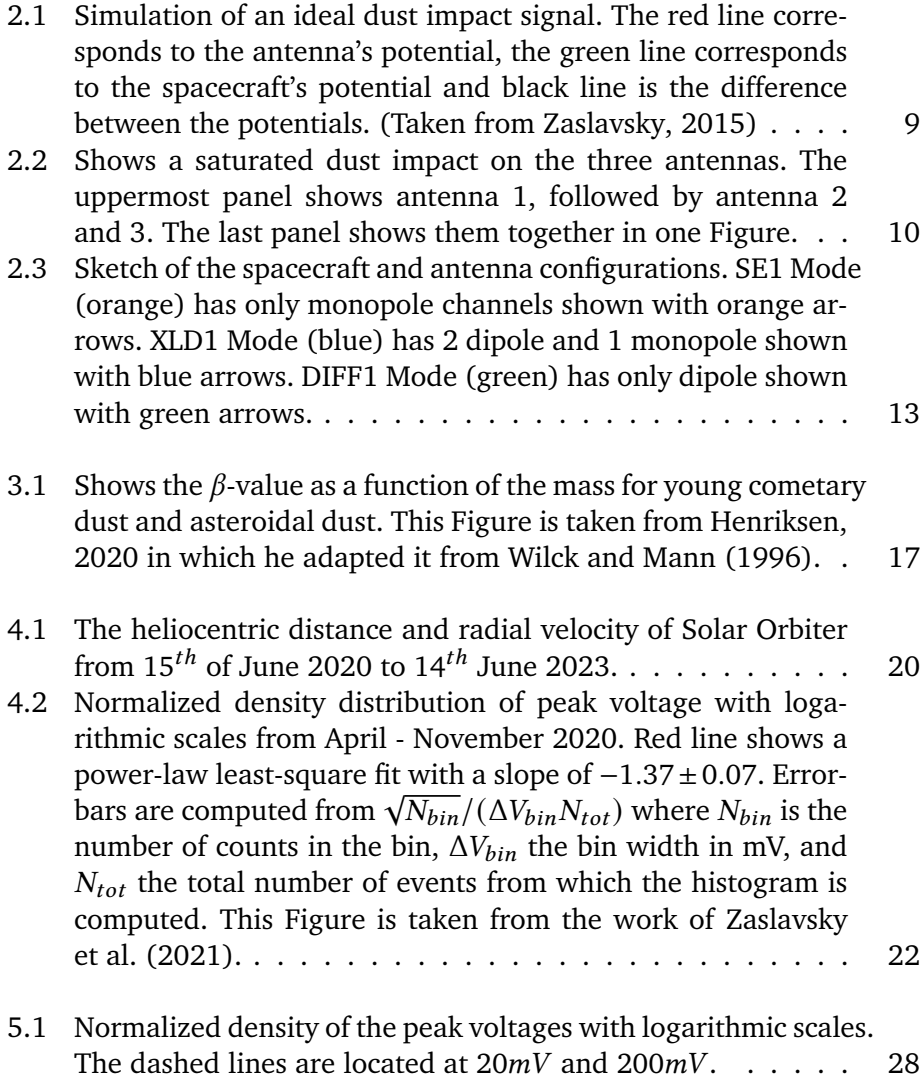

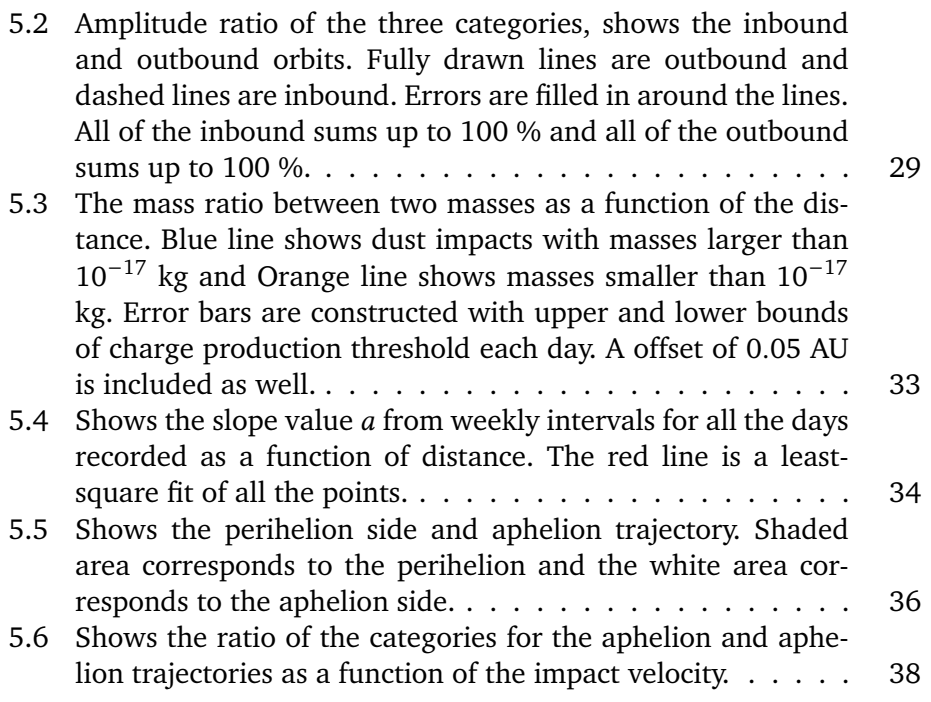

# <span id="page-10-0"></span>**List of Tables**

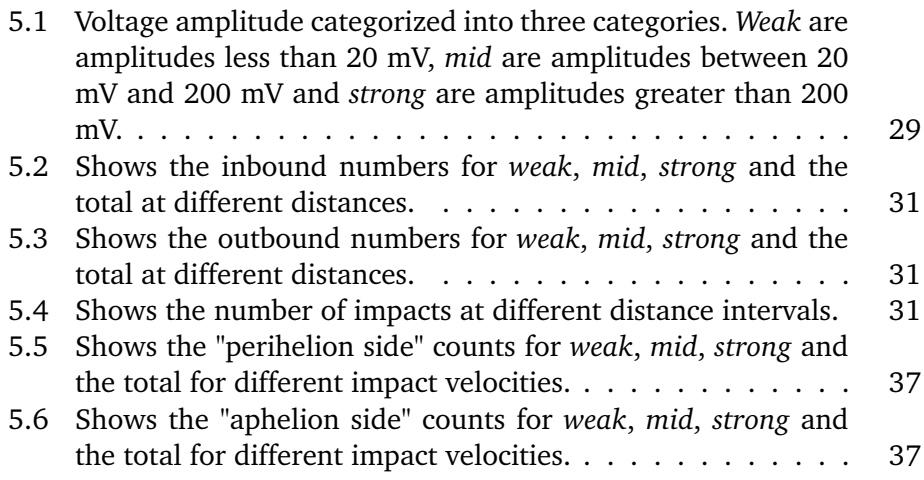

# <span id="page-12-0"></span>**1 Introduction**

Dust particles play a role in our solar system in forming the zodiacal light and giving a brightness to the night sky. Most of the dust particles originate from comets and asteroids. The majority forms in the fragmentation process of dust - dust collisions and frequently occur in the inner solar system [\(Mann et al.,](#page-53-1) [2019\)](#page-53-1). The size and the amount of dust that is formed in the fragmentation process by collisions influence the mass distribution of the dust particles that is observed.

Dust particles can be detected by dedicated dust detectors such as the cosmic dust analyzer onboard the Cassini spacecraft [\(Srama et al., 2004\)](#page-53-2). It is also possible to detect dust impacts with the use of radio instruments during space missions [\(Meyer-Vernet, 2001\)](#page-53-3). This is possible because a large fraction of the material ionizes when the dust particle hits the spacecraft. The ionized material influences the measurement of the radio instrument. The Radio Plasma Wave (RPW) onboard the Solar Orbiter is one of those instruments. Solar Orbiter is one of the few space missions that explore the inner solar system inside 1 AU [\(Müller et al., 2020\)](#page-53-4).

In this thesis we use data from the RPW to measure dust impacts that collides with the spacecraft using the process of impact ionization. When a dust particle collides with Solar Orbiter it generates a voltage pulse that the RPW records. Theory suggests that the amplitude of the signal generated varies with the impact speed and the mass of the impacting dust particle. The objective of this thesis is to investigate the recorded dust impact signals along the orbit of Solar

Orbiter so far and search for possible systematic variations. The aim is to infer information on the mass and impact velocity of the impacting dust particles from the measurements.

This thesis starts with an overview of Solar Orbiter in Chapter 2 and the background theory needed for the data product and measurement of the dust impacts. In Chapter 3, the theoretical framework for dust particles is provided. Chapter 4 gives a description of the method used in this thesis, including orbital parameters, voltage amplitude analysis and the calculation of the mass distribution slope. The results of the analysis and calculations are presented in Chapter 5 along with a discussion and interpretation of these results. Finally in Chapter 6, a summary and the conclusion of the results is presented.

# <span id="page-14-0"></span>**2 Solar Orbiter**

This chapter gives a overview of the objectives of Solar Orbiter. It also provides the background needed to understand Solar Orbiter's dust measurement technique. In addition we discuss the data product and selection. In section 2.1 we describe the launch and the mission. This is followed by a description of the instrument and the physics of dust measurement in section 2.2. Section 2.3 includes a description of the dust detection algorithm. Finally in chapter 2.4 we describe the data product and selection.

### <span id="page-14-1"></span>**2.1 Launch and mission**

ESA's Solar Orbiter was launched 10th of February 2020 using the Atlas V launch vehicle from Cape Canaveral Florida. The spacecraft will study the Sun with a minimum distance of  $0.28AU$  and in an orbit with inclination up to 33° from the ecliptic plane [\(Müller et al., 2020\)](#page-53-4). Using several gravity assist flybys from Venus, the spacecraft will adjust it's trajectory and increase the inclination. The first flyby in December 2020 corrected the orbit around the Sun, while subsequent flybys will increase the inclination.

The primary scientific objectives of the Solar Orbiter can be summarized into four questions that describe the overall mission [\(Mueller et al., 2013\)](#page-53-5):

1. How and where do the solar wind plasma and magnetic field originate

in the corona?

- 2. How do transients drive heliospheric variability?
- 3. How do solar eruptions produce energetic particle radiation that fills the heliosphere?
- 4. How does the solar dynamo work and drive connections between the Sun and heliosphere?

To answer these questions, the Solar Orbiter carries several different instruments and one of those can also be used for detection of dust particles.

#### <span id="page-15-0"></span>**2.2 The Radio Plasma Wave (RPW)**

The Radio Plasma Wave (RPW) is an instrument that measures and analyzes electric field and magnetic field fluctuations As described in detail in [Mak](#page-52-2)[simovic et al.](#page-52-2) [\(2020\)](#page-52-2) It consists of three electric antennas that can measure properties of the plasma environment and solar wind. Conducting dust measurements with the RPW is not the main point of the instrument, but it was kept in mind when designing it that it would be able to measure dust impacts. The RPW has a subsystem called Time Domain Sampler (TDS) which provides electric wave forms, which are of interest in this thesis. The TDS records snapshots of the voltage measured when the voltage exceeds a certain threshold [\(Soucek](#page-53-6) [et al., 2021\)](#page-53-6). A description of the TDS system and the physics behind dust impacts is explained later in section 2.2.2 and 2.3. The antennas are negatively biased with respect to the spacecraft to minimize the potential variations with respect to the plasma at low frequencies [\(Khotyaintsev et al., 2021\)](#page-52-3). There are two sample rates that the waveforms are sampled with, the first one is 262.1 kHz and the second one is 524.2 kHz. The latter is used when the spacecraft is inward of 0.5 AU.

#### <span id="page-15-1"></span>**2.2.1 Spacecraft charging**

Spacecrafts are exposed to several charging processes in space which affects the electric potential of the spacecraft. The expression for the currents that work onto the spacecraft is given by:

<span id="page-15-2"></span>
$$
\frac{dq}{dt} = I_{ph} + I_{sw} + I_{sec} + \dots
$$
 (2.1)

Where  $I_{ph}$  is the current due to photo electron emission,  $I_{sw}$  is the current caused by solar wind particles collection and  $I_{sec}$  is the current due to secondary electron emission by electron impact. A further explanation of each term is given in [\(Zaslavsky, 2015\)](#page-54-0).

The equilibrium potential, also known as the floating potential, can be found by solving the steady state solution of equation [2.1,](#page-15-2) i.e when  $dq/dt = 0$  The solution for the floating potential of the spacecraft is found to be:

<span id="page-16-2"></span>
$$
\phi = T_{ph} ln \left( \frac{J_{ph0} S_{lit}}{e n_e v_e S_{sc}} \right)
$$
\n(2.2)

where  $T_{ph}$  is the photon electron temperature,  $J_{ph0}$  is the photoemission current density,  $S_{lit}$  is the illuminated surface of the object, *e* is the elementary charge constant,  $n_e$  is the electron density,  $v_e$  is the averaged electron velocity and the  $S_{sc}$  is the surface area of the spacecraft. We see that the potential depends on the local plasma parameter  $n_e$  which is why it is also called the floating potential. A full description of the derivation is beyond the scope of this thesis and is described in detail in [\(Zaslavsky, 2015\)](#page-54-0).

#### <span id="page-16-0"></span>**2.2.2 Dust measurement**

The RPW instrument can be used to measure dust impacts through a process called impact ionization. When a dust particle hits the spacecraft, the dust particle is destroyed and a portion of the material ionizes. The process generates a cloud of free electrons and ions that are attracted or repelled from the spacecraft depending on the electric potential of the spacecraft. The charge  $Q$  that is generated by the impact can be described by the equation below [\(Auer and](#page-52-4) [Sitte, 1968\)](#page-52-4):

<span id="page-16-1"></span>
$$
Q = \xi m^k v^Y \tag{2.3}
$$

where  $\hat{O}$  is given in Coloumb,  $\hat{m}$  is the mass of the impactor given in kg and v is the impact velocity given in km/s. The constant  $\xi$  is a proportionality constant and parameters  $\kappa$  and  $\gamma$  are from experimental data that depends on the impactor and target composition [\(Mann et al., 2019\)](#page-53-1).

Electrons are much lighter than ions which makes them quick compared to the ions, assuming that they have similar temperature which was shown to be the case [\(Collette et al., 2016\)](#page-52-5). The Solar Orbiter is positively charged and when the dust particles hit the spacecraft the electrons are quickly collected while the ions are repelled in a short amount of time ( $\mu$ s timescale) before the spacecraft reaches its floating potential again. We assume that the potential of an antenna in monopole mode  $\phi_{ant}$  is roughly constant during the process. The term monopole will be explained in section 2.4. This enables us to link the charge  $Q$  produced by the impact with the peak of our voltage pulse through the following equation: [\(Zaslavsky et al., 2021\)](#page-54-1)

<span id="page-17-1"></span>
$$
Q(m, v) \simeq \frac{C_{sc} V_{peak}}{\Gamma} \tag{2.4}
$$

where  $C_{sc}$  is the capacitance of the spacecraft and  $\Gamma$  is an attenuation factor. expressed as:

$$
\Gamma = C_{ant} / (C_{ant} + C_{stray})
$$

Using equations [2.3](#page-16-1) and [2.4](#page-17-1) we can relate the measured voltage with the properties of the dust particle such as mass and velocity. The resulting equation is:

<span id="page-17-2"></span>
$$
V_{peak} = \frac{\zeta m^k v^{\gamma} \Gamma}{C_{sc}} \tag{2.5}
$$

#### <span id="page-17-0"></span>**2.2.3 Signal shape**

The electric potential measured between an antenna and the spacecraft is recorded as a waveform, which can be studied. The combination of electrons being collected and ions being repelled after impact, gives rise to a pulse in the signal before the spacecraft relaxes to its equilibrium potential. The pulse is defined as the perturbation in the equilibrium potential given by  $\delta\phi$  in equation [2.2.](#page-16-2)

The shape of the signals depend on the electric potential of the spacecraft. As mentioned, electrons are quicker than ions which means that they get attracted or repelled, respectively in the case of a positively or a negatively charged spacecraft. The antennas can also affect the signal; however since we measure in monopole mode and we assume that the antenna's potential are roughly constant, the antennas does not affect the shape in our case [\(Zaslavsky et al.,](#page-54-1) [2021\)](#page-54-1). a thing to note is that the location of the impact can affect which antenna reads the largest pulse - it is the antenna with the greatest amplitude that the impact location is closest to. Generally the antennas give the same shape when examined individually, but the amplitude difference is in the location of the

<span id="page-18-0"></span>impact. This allows us to study body and antenna effect separately.

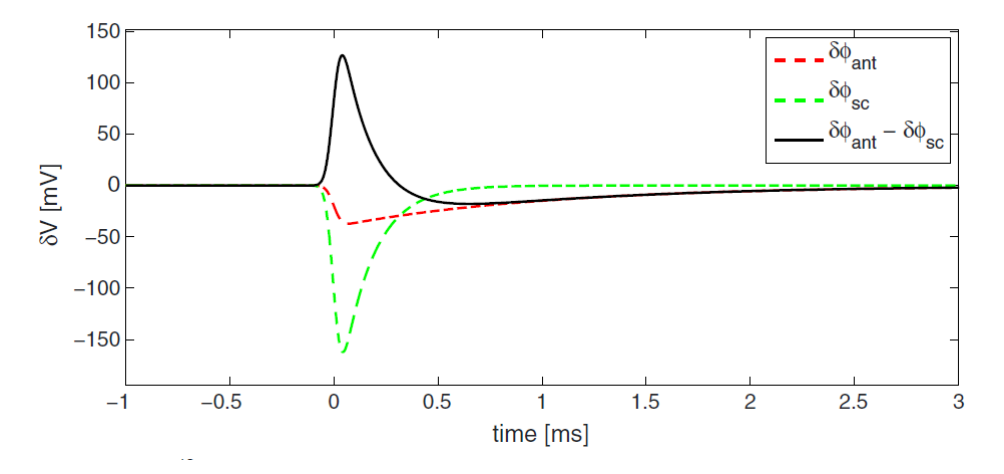

**Figure 2.1:** Simulation of an ideal dust impact signal. The red line corresponds to the antenna's potential, the green line corresponds to the spacecraft's potential and black line is the difference between the potentials. (Taken from [Zaslavsky, 2015\)](#page-54-0)

Figure [2.1](#page-18-0) shows an ideal dust impact signal. The red line is the potential of the antenna  $\phi_{ant}$ , the green line is the potential of the spacecraft  $\phi_{sc}$  and the black line is the difference between  $\phi_{ant}$  and  $\phi_{sc}$ , which is the waveform we measure. We see that the potential difference gives rise to a voltage pulse. The green line decreases significantly compared to the red line and this is due to the spacecraft having a larger surface area which enables it to collect more of the free charges after the impact [\(Zaslavsky, 2015\)](#page-54-0). Dust impacts can occur on the solar panel, but we do not use them as a collecting area due to them being electrically isolated on the front side. Impacts on the solar panels can produce charges that could be collected by conductive parts of the spacecraft but we neglect this effect [\(Zaslavsky et al., 2021\)](#page-54-1)

The antenna has a saturation effect where it can cause inconsistent measurements of the amplitude. Large voltages amplitudes  $(> 200)$  mV may not be reliable as we are not sure if the measurement has been saturated. We do not know for certain what affects the saturation and at what limit an amplitude becomes saturated, but from inspection of the signals it has an variation but is never below 200 mV. Figure [2.2](#page-19-0) shows a saturated dust impact, which is particularly evident in the third panel from the top where we can see that after the impact the signal decays exponentially before it breaks and then returns to the equilibrium.

Other effects that can alter the signal are high energy electrons that escape the potential of the spacecraft, which causes a negative spike in the signal due to

<span id="page-19-0"></span>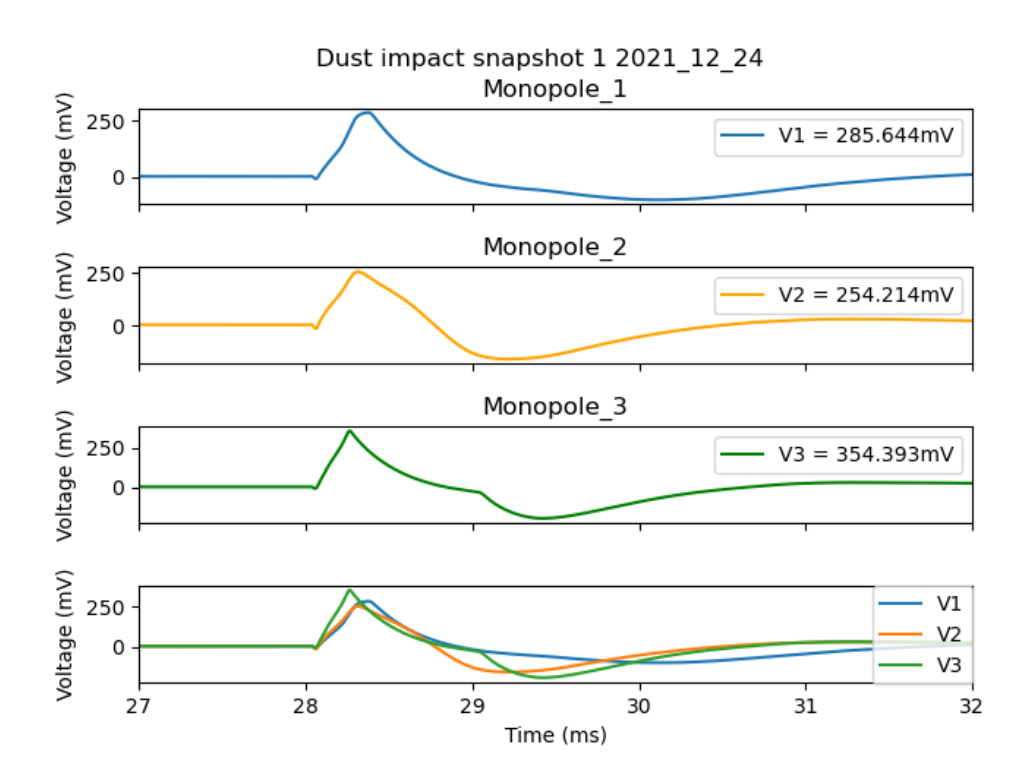

**Figure 2.2:** Shows a saturated dust impact on the three antennas. The uppermost panel shows antenna 1, followed by antenna 2 and 3. The last panel shows them together in one Figure.

the spacecraft becoming more positively charged. Another effect which we have to be aware of is ions that are repelled can influence the signal if they come too close to the antenna. One can think of it almost as ions are interfering with the antennas in a way that the antennas reads them twice. This leads to the antennas measuring positive charges which causes a secondary peak after the dust impact's primary peak. This secondary peak sometimes exhibits a greater amplitude than the primary peak. [\(Kočiščák et al., 2023b\)](#page-52-6)

In this thesis I will focus on the amplitude of the dust impacts and not on the shape of the signals. A portion of the amplitude information to saturated dust impacts may be retrieved with signal processing techniques. I will not look into that as that is beyond the scope of this thesis, however this could be studied in future work.

#### <span id="page-20-0"></span>**2.3 Dust detection algorithm**

The TDS has a detection algorithm on-board which allows the detection of dust impacts using an voltage amplitude threshold. The instrument takes a short snapshot of 1/16s of the waveform with a rate of 16384 every second. If the snapshot exceeds the minimum amplitude threshold it is recorded and processed by the software onboard the TDS. A detailed explanation of the detection algorithm can be found in the work of [Soucek et al., 2021.](#page-53-6) The duty cycle of the TDS is between  $1/32$  and  $1/16$  which means that even under normal conditions it is only online for about 3% or % of a second.

The convolutional neural network (CNN) is a machine learning detection algorithm. Although The TDS has its own detection algorithm, The CNN detection method is used in this work. This is due to the CNN having a  $96\% \pm 1\%$  overall classification precision and  $94\% \pm 2\%$  dust detection accuracy while the onboard dust classifier has a 85% overall precision and 75% detection accuracy. A description of how the CNN detection method works can be found in the work of [Kvammen et al., 2022.](#page-52-7) In some of the results we use a 5% error on the classification since we assume that it is related to the dust detection accuracy to CNN.

### <span id="page-20-1"></span>**2.4 Data product and selection**

The Data files used in this thesis can be downloaded from the link in the Appendix, In this thesis we have used data from June 2020 to June 2023. The data format is in ".cdf" and one ".cdf" file contains 24 hours of data that the

RPW instrument measures. From the website we use Data product level 2 (L2) and select tds wf e, this is TDS electric field waveform data which contains our voltage measurements. We are interested in the Triggered snapshot waveform (TSWF) which are the snapshots recorded when the TDS algorithm was triggered. The antennas have three configuration modes:

- SE1 mode: three monopoles,  $V1$ ,  $V2$  and  $V3$
- XLD1 mode: two antennas measures dipole  $(V1 V3)$ ,  $(V2 V1)$  and one channel is antenna  $V2$  against spacecraft ( $V2 - V_{sc}$ )
- DIFF1 mode: three dipole,  $(V1 V3)$ ,  $(V2 V1)$  and  $(V3 V2)$

Figure [2.3](#page-22-0) shows the configuration of the antennas. Monopole is the antenna's electric potential against the spacecraft's electric potential and dipole is the electric potential difference between two antennas. In SE1 mode the three channels are monopoles which is shown as the orange color in Figure [2.3.](#page-22-0) The blue color is XLD1 mode which has two channels in dipole and one channel in monopole. Meanwhile, DIFF1 mode has three channels in dipole colored in green. [Maksimovic et al., 2020](#page-52-2)

XLD1 mode is used in this thesis as all of our data (both CNN and TDS) are in this mode. It is also the most practical since it can be adapted to monopole channels and the length between two antennas in dipole provides an advantage for plasma measurements.  $DIFF1$  mode is not useful in our case since we want monopole measurement for simplicity. Not being able to adapt it to monopole makes the calculation of charge production more complicated since one would need to know the impact location with respect to the antennas [\(Zaslavsky et al.,](#page-54-1) [2021\)](#page-54-1).

<span id="page-22-0"></span>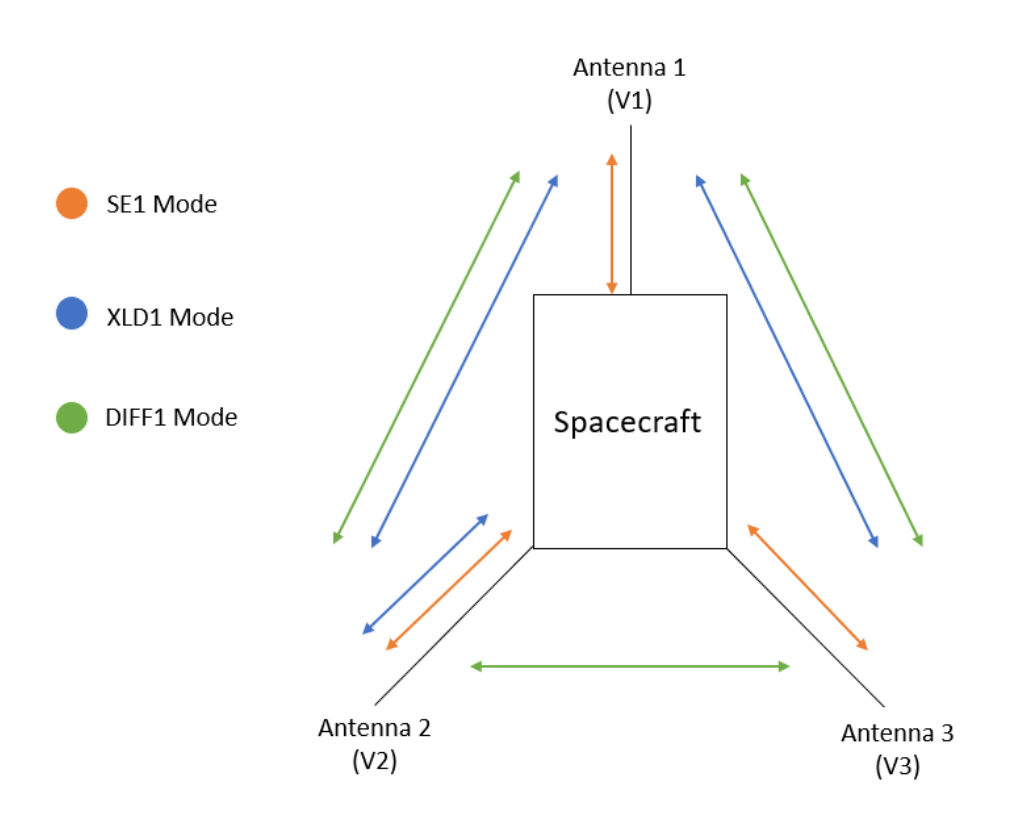

**Figure 2.3:** Sketch of the spacecraft and antenna configurations. SE1 Mode (orange) has only monopole channels shown with orange arrows. XLD1 Mode (blue) has 2 dipole and 1 monopole shown with blue arrows. DIFF1 Mode (green) has only dipole shown with green arrows.

In our case we use data that is recorded in  $XLD1$  and the channels are shown below:

$$
ch_1 = \phi_1 - \phi_3
$$
  
\n
$$
ch_2 = \phi_2 - \phi_1
$$
  
\n
$$
ch_3 = \phi_2 - \phi_{sc}
$$

where  $\phi_1$ ,  $\phi_2$ ,  $\phi_3$  are the antennas electric potential and  $\phi_{sc}$  is the spacecraft potential. We can arrange the channels on this form ( $V_i \equiv \phi_i - \phi_{sc}$ ) so that we measure in monopole mode:

$$
V_1 = ch_3 - ch_2
$$
  
\n
$$
V_2 = ch_3
$$
  
\n
$$
V_3 = ch_3 - ch_2 - ch_1
$$

 $V_1, V_2$  and  $V_3$  is now our new voltage in monopole. As mentioned the signal can be affected by a secondary peak which affects the amplitude. Upon observing the signals of dust impacts, it seems that it is only one of the antennas that shows the secondary peak effect most of the time, while the other antennas have more or less equal amplitude. There is no preferred antenna that shows the effect. In the data processing, the effect (of a secondary peak) is removed by only considering the signal from the antenna with the lowest peak amplitude, and disregarding the signals from the other two antennas. This method allows us to exclude the secondary peak while maintaining an accurate representation of the amplitude. The offset of each channel is removed by subtracting the average.

# <span id="page-24-0"></span>**3 Background considerations on dust particles**

The majority of the dust in the solar system originates from the fragmentation of celestial objects such as asteroids and comets. These large objects are known as the parent objects of the dust. The produced dust particles from the fragmentation process are initially in orbits with inclination similar of their parents body [\(Mann et al., 2004\)](#page-53-7). Large dust particles on the scale of micrometer are in Keplerian orbits around the Sun with velocities and number density increased close to the Sun. [\(Mann et al., 2019\)](#page-53-1).

The forces that act on a dust particle are the gravitational pull from the Sun, the Solar radiation pressure and the Lorentz force. If the charge to mass ratio of the dust particle is small, the Lorentz force can be neglected and in this case the Lorentz force is neglected. The dynamics of dust particles can be described by the Solar radiation pressure and the gravity from the Sun. These forces are radial forces working in opposite directions which makes their ratio a useful way to describe dust trajectories. This ratio is known as the  $\beta$ -value of the dust particles and is expressed in the equation below.

$$
\beta = \frac{F_{rad}}{F_g} \tag{3.1}
$$

The  $\beta$ -value together with the initial conditions describes the dust trajectories. The large dust particles are dominated by the gravity force and have a  $\beta$  – value between  $0 < \beta < 0.5$ . Small dust particles are often in a unbound hyperbolic orbit and have a  $\beta$  – value of  $\beta \ge 0.5$ , these particles are known as  $\beta$ -meteoroids.  $\beta$ -meteoroids are pushed radially outwards from the Sun due to the Solar radiation pressure. It is assumed that Solar Orbiter collides with the  $\beta$ -meteoroids. The  $\beta$ -value depends on the size and composition of the dust particle and are discussed below.

Since the dust particles have mass they feel the gravitational force from the Sun. This force can be described as:

$$
F_g = -\frac{GM_{\odot}m_d}{|r|^3}r
$$

Where G is the gravitational constant,  $M_{\odot}$  is the Solar mass and  $m_d$  is the mass of the dust particle.  $r$  is position vector of the dust particle relative to the Sun.

The Sun emits photons in all directions, propagating outward at the speed of light. The photons carries momentum which enables them to scatter of objects transferring the momentum. When a photon collides with a dust grain it scatters off the dust particle exerting a force onto it. This is the Solar radiation pressure expressed as:

$$
F_{rad} = \frac{A_d Q_{pr} S_0}{|r|^3} r
$$

Where  $A_d$  is the cross section of the dust particle,  $Q_{pr}$  is the efficiency factor of the radiation pressure weighted by the solar spectrum and  $S_0$  is the solar flux weighted for the distance to the Sun. A detailed explanation of this parameter is given in [Sterken et al., 2012.](#page-53-8)

Figure [3.1](#page-26-0) shows us the  $\beta$ -value as a function of the mass in grams for two dust species. In the original work from [Wilck and Mann](#page-53-0) [\(1996\)](#page-53-0), there are two more curves that are similar to asteroidal dust, which are old cometary and interstellar dust. It is safe to assume that our dust grains follow the  $\beta$ -value for asteroidal dust and not young cometary dust. This is because the analysis previously done shows trajectories that can be explained with  $\beta$ -values around 0.5. [\(Kočiščák et al., 2023b\)](#page-52-6).

If we consider a dust particle, we notice that  $F_q$  is dependent on the mass and  $F_{rad}$  is dependent on the cross section. Both are related to the size as mass can be described as  $m = \rho V$ . Assuming we have a spherical dust particle, We can see that  $F_g$  scales with  $r_{dust}^3$  and  $F_{rad}$  scales with  $r_{dust}^2$ , which causes the

gravity force to dominate. This is the explanation of the right hand side of the peak in Figure [3.1.](#page-26-0)

On the other hand we see that for low mass the  $\beta$ -value is small. If the dust particle is significantly smaller than the wavelength of the photon, the photon will pass through it and not be able to scatter off the dust particle. This results in not pushing it outwards as there is no momentum transfer. The dust particles that has a size much smaller than the typical wavelength of the solar spectra does not scatter the sunlight photons effectively.

<span id="page-26-0"></span>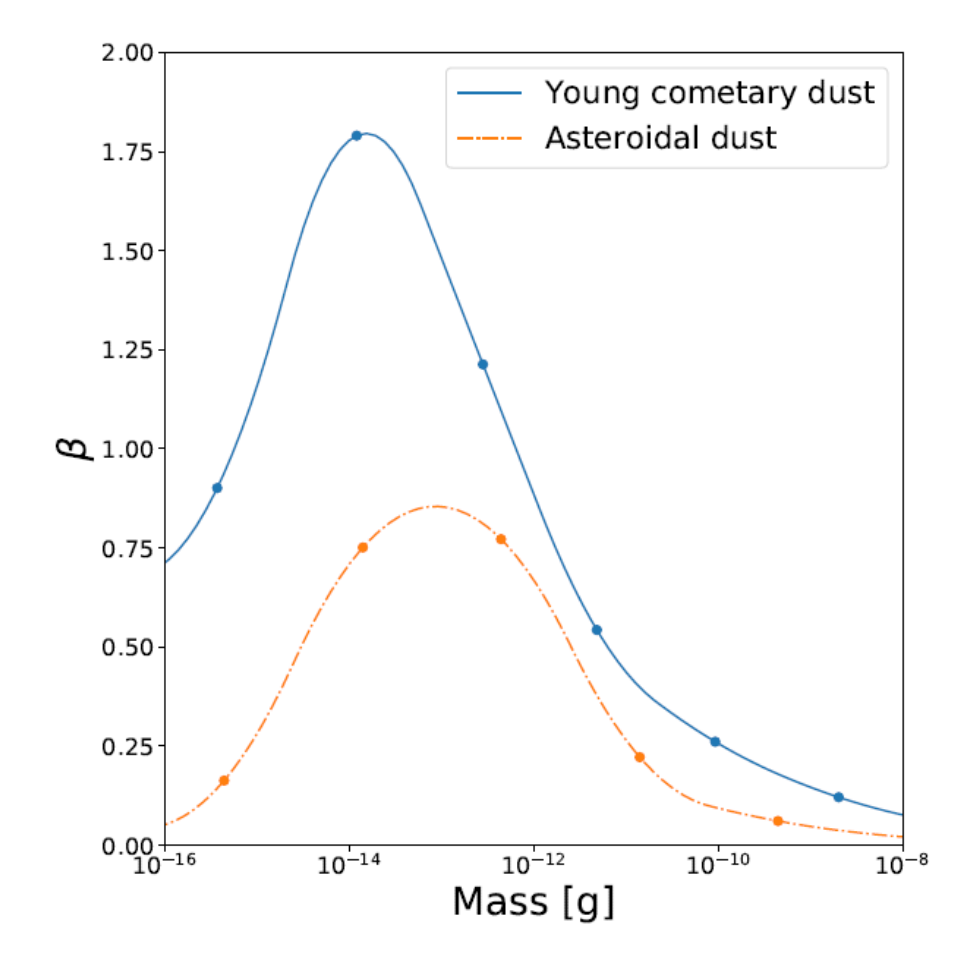

**Figure 3.1:** Shows the  $\beta$ -value as a function of the mass for young cometary dust and asteroidal dust. This Figure is taken from [Henriksen, 2020](#page-52-1) in which he adapted it from [Wilck and Mann](#page-53-0) [\(1996\)](#page-53-0).

# <span id="page-28-0"></span>**4 Methods**

In this chapter we discuss the methods used to derive the results. A brief look of the orbital parameters is introduced in section 4.1, following a method description of the voltage amplitude measurements in section 4.2. In section 4.3 a derivation of the slope to the mass distribution is included as well as the calculation of a charge production threshold in section 4.4.

### <span id="page-28-1"></span>**4.1 Orbital Parameters**

Orbital parameters were calculated by generating an ephemeris for Solar Orbiter. It can be generated with the link in the Appendix. Figure [4.1](#page-29-0) shows the radius of Solar Orbiter and the radial velocity with respect to the Sun. It has data from  $15^{th}$  of June 2020 to  $14^{th}$  June 2023 which is the same amount of data in days as the measurements.

The closest point to the Sun is 0.29 AU and the furthest is 1.01 AU. The radial velocity ranges from  $-23.6$  to  $+23.6$  km/s. On the  $27<sup>th</sup>$  of November 2021 Solar Orbiter did an Earth flyby to adjust the trajectory of the spacecraft, which can be seen in the radial velocity panel where the curve shows a sudden change around  $8^{th}$  of December.

The coordinate system used is Heliocentric Aries Ecliptic (HAE) which has the Z-axis normal to the ecliptic, X-axis points towards the first point of Aries on the Vernal Equinox and Y-axis completes the system forming a right-handed coordinate system. A description of the coordinate system can be found in Henriksen ([2022](#page-52-8)).

<span id="page-29-0"></span>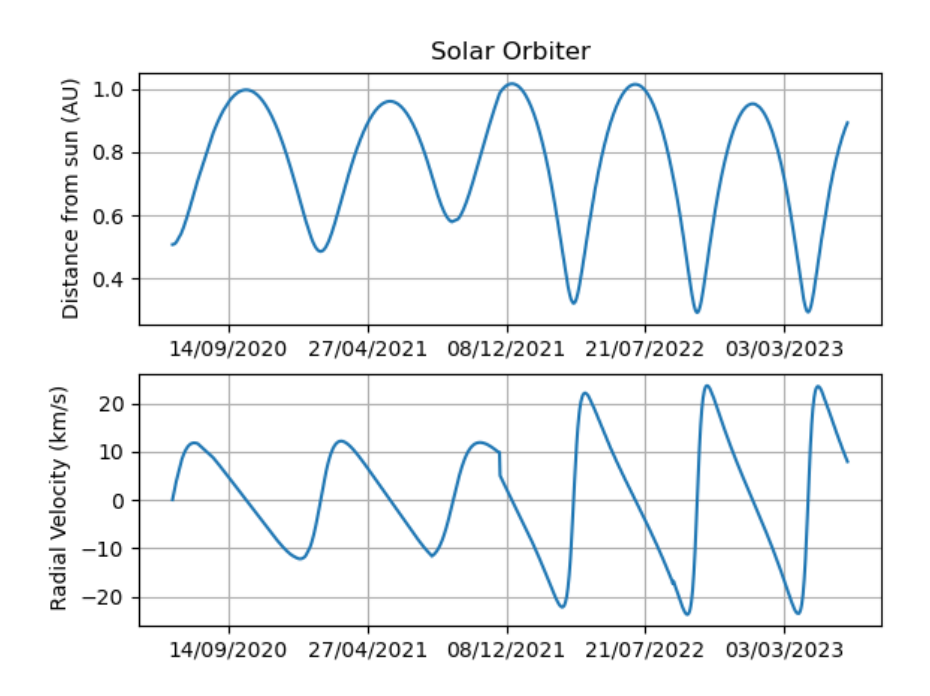

**Figure 4.1:** The heliocentric distance and radial velocity of Solar Orbiter from  $15^{th}$  of June 2020 to  $14^{th}$  June 2023.

## <span id="page-30-0"></span>**4.2 Voltage amplitude analysis**

We are interested in the voltage peak amplitude as they are related to the mass and velocity of the impacting dust particles. Voltage measurements can have a low amplitude, resulting in an uncertainty in whether the signal is a dust impact, or if it is a potential perturbation that triggers the TDS algorithm. On the other hand we can have dust impacts with saturated voltage amplitudes which does not reveal the true amplitude. Due to this effects we categorize the voltage amplitude into three groups. *weak* corresponds to dust impacts with low voltage amplitudes, *mid* corresponds to voltage amplitudes we are certain of and *strong* corresponds to dust impacts with voltage amplitudes that may be saturated. Figure [4.2](#page-31-0) shows the normalized density of the peak voltages of dust impacts measured from April - November 2020. This Figure is adapted from a publication by [Zaslavsky et al.](#page-54-1) [\(2021\)](#page-54-1). We see in the Figure that there are dust impacts that deviates from the straight line both at the lower amplitudes and higher amplitudes.

Due to these deviating points we want to categorize the amplitudes in a way that represents the groups accurately. In the section 5.1 we describe the chosen values and the reason behind it.

<span id="page-31-0"></span>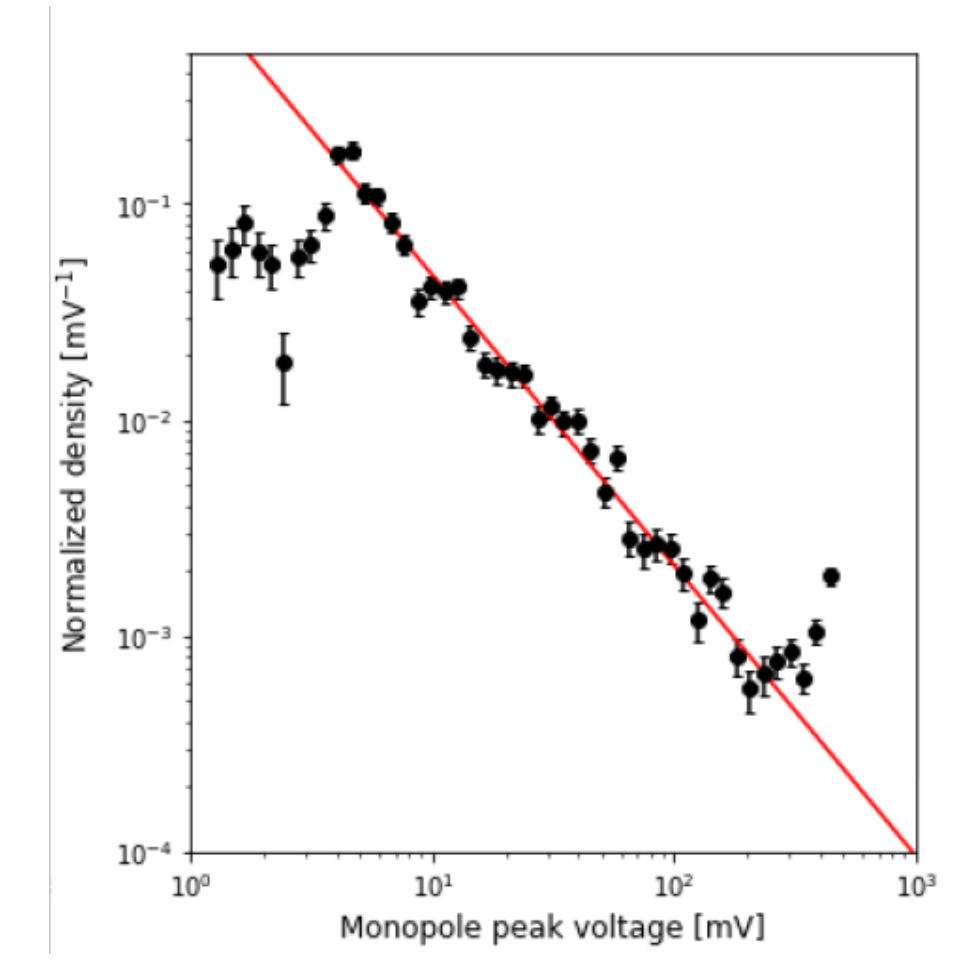

**Figure 4.2:** Normalized density distribution of peak voltage with logarithmic scales from April - November 2020. Red line shows a power-law leastsquare fit with a slope of  $-1.37 \pm 0.07$ . Errorbars are computed from  $\sqrt{\frac{N_{bin}}{N_{bin}}(\Delta V_{bin}N_{tot})}$  where  $N_{bin}$  is the number of counts in the bin,  $\Delta V_{bin}$ the bin width in mV, and  $N_{tot}$  the total number of events from which the histogram is computed. This Figure is taken from the work of [Zaslavsky](#page-54-1) [et al.](#page-54-1) [\(2021\)](#page-54-1).

## <span id="page-32-0"></span>**4.3 Derivation of the slope of the mass distribution**

The voltage peak distribution follows a power law behaviour as can be seen in Figure [4.2.](#page-31-0) The slope that they found as a result of using a power-law leastsquare fit has an value of  $a \approx 1.34$  [\(Zaslavsky et al., 2021\)](#page-54-1). In this section we show a new method on how to derive the slope value  $a$  by looking at the charge production between two interval ranges. Based on assumptions we can infer the mass distribution of the dust impacts. The results are presented in section 5.4.

The intervals ranges are represented below:

$$
Q_{lo} < Q < Q_{hi}
$$
\n
$$
Q_{hi} < Q
$$

We assume we have a probability density function (PDF) of the masses:

<span id="page-32-1"></span>
$$
f_m(m) = c \cdot m^a \tag{4.1}
$$

Equation [4.1](#page-32-1) integrates to

$$
\int_{lo}^{hi} f_m(m) dm = c \left[ \frac{m^{a+1}}{a+1} \right]_{lo}^{hi} = c \frac{hi^{a+1} - lo^{a+1}}{a+1}
$$

Where lo and hi are lower and upper boundaries respectively, later in the thesis we explain our selection for  $lo$  and  $hi$ .

We assume that the impact velocity is constant within the time periods of the intervals in question, which enables us to have a charge production that depends only on the mass  $Q(m)$ . The proportionality constant is included in , we then have:

$$
Q = mv
$$
  

$$
\frac{Q}{v} = m \implies Q \propto m
$$

This implies that:

$$
f_m(m) = c \cdot m^a \implies f_Q(Q) = c' \cdot Q^a
$$

The slope of  $f_Q(Q)$  is the same as the slope of  $f_m(m)$ . Using measured values of  $Q$  we can infer the slope of the mass distribution, assuming that the mass distribution does not change over the time period of the measurements. Con-sidering equation [2.3,](#page-16-1) we see that a higher mass  $m$  implies a higher charge  $Q$ given that the velocity  $v$  is constant. The masses for our boundaries  $lo$  and  $hi$ are:

$$
m_{lo} = \frac{Q_{lo}}{v}
$$

$$
m_{hi} = \frac{Q_{hi}}{v}
$$

where  $Q_{lo}$  and  $Q_{hi}$  is the charge production related to the mass  $m_{lo}$  and  $m_{hi}$ , respectively.

From that we predict the number of dust grains between the two masses,  $m_{lo}$ and  $m_{hi}$  using the PDF:

$$
N_{Q \in (Q_{lo}:Q_{hi})} = \int_{m_{hi}}^{m_{lo}} f_m(m) \, dm = \tag{4.2}
$$

<span id="page-33-0"></span>
$$
N_{Q \in (Q_{lo}:Q_{hi})} = \int_{\frac{Q_{lo}}{v}}^{\frac{Q_{hi}}{v}} f_m(m) dm
$$
 (4.3)

Then we integrate equation [4.3:](#page-33-0)

$$
N_{Q \in (Q_{lo}:Q_{hi})} = c \frac{\left(\frac{Q_{hi}}{v}\right)^{a+1} - \left(\frac{Q_{lo}}{v}\right)^{a+1}}{a+1}
$$
(4.4)

$$
= c \frac{Q_{hi}^{a+1}}{v'} - \frac{Q_{lo}^{a+1}}{v}
$$
\n
$$
= c \frac{Q_0^{a+1}}{a+1}
$$
\n(4.5)

<span id="page-34-0"></span>
$$
= \left(\frac{c}{v^{(a+1)}(a+1)}\right) (Q_{hi}^{a+1} - Q_{lo}^{a+1})
$$
 (4.6)

For the other interval we integrate:

$$
N_{Q>Q_{hi}} = \int_{\frac{Q_{hi}}{v'}}^{\infty} f_m(m) dm
$$

We note that it is strictly that  $a < -1$  which enables the infinite term to converge to 0. Integrating we get:

<span id="page-34-1"></span>
$$
N_{Q>Q_{hi}} = \int_{\frac{Q_{hi}}{v'}}^{\infty} f_m(m) dm = \left(\frac{c}{v'(a+1)(a+1)}\right) (-Q_{hi}^{a+1})
$$
(4.7)

We relate the expressions [4.6](#page-34-0) and [4.7:](#page-34-1)

<span id="page-34-2"></span>
$$
\frac{N_{Q>Q_{hi}}}{N_{Q\in(Q_{lo};Q_{hi})}} = R = \frac{-Q_{hi}^{a+1}}{Q_{hi}^{a+1} - Q_{lo}^{a+1}}
$$
(4.8)

Where  $R$  is the ratio between the counts  $N$  of the intervals

We invert equation [4.8](#page-34-2) to get  $a$ :

<span id="page-34-3"></span>
$$
a = \frac{-\ln(Q_{hi}) + \ln(Q_{lo}) + \ln(\frac{R}{R+1})}{\ln(Q_{hi} - \ln(Q_{lo})}
$$
(4.9)

Equation [4](#page-34-3).9 was found using Wolfram Mathematica which is a computational intelligence software. The equation implies that  *has to be positive number.* The values for  $Q_{hi}$  and  $Q_{low}$  are discussed later in the thesis.

### <span id="page-35-0"></span>**4.4 Simplified mass distribution**

In this section we use a constant mass threshold to derive a charge production threshold. This enables us to investigate the mass of the impacting particles. From the voltage measurements we calculate the charge production of the dust impacts and see if it exceeds the charge threshold. This will tell us if the dust impact had a mass larger or smaller than the fixed mass. The charge production threshold is calculated using the relation between equation [2.3](#page-16-1) and equation [2.4.](#page-17-1) The peak voltage amplitude is related to the charge production with equation [2.5.](#page-17-2) We assume that the impact velocity is equal to the velocity of the dust particle and the radial velocity of the spacecraft given in the equation below:

$$
v_{imp} = v_{dust} + v_{rad}^{solO} \tag{4.10}
$$

 $\ddot{\phantom{0}}$ 

We assume that  $v_{dust}$  = 50km/s since [Zaslavsky et al.](#page-54-1) [\(2021\)](#page-54-1) derived that as the average dust velocity in his work. It is also assumed that it remains constant during the orbits, seeing as in Figure 1 in the work of [Kočiščák et al.](#page-52-9) [\(2023a\)](#page-52-9) it remains roughly constant for different  $\beta$ -values at different intervals of distances.

Since the radial velocity of Solar Orbiter varies daily, we calculate a daily charge production threshold as a function of the radial velocity of the spacecraft. In this derivation, we consider a high charge yield, leading to the parameters in equation [2.3](#page-16-1) being assigned values of  $\xi = 0.7$ ,  $\kappa = 1$ , and  $\gamma = 3.5$  [\(McBride](#page-53-9) [and McDonnell, 1999\)](#page-53-9).

The fixed mass used in this work is  $m = 1.0 \times 10^{-17}$  kg, the reason being that panel 2 of Figure 7 in the work of [Zaslavsky et al.](#page-54-1) [\(2021\)](#page-54-1), shows that the mass is on the order of  $1\times10^{-17}$  kg. The dust impacts that has a charge production that exceeds the threshold are then compared against the dust impacts that do not exceed the threshold. This will tell us about the mass of the dust particles.
# **5 Results and discussion**

This Chapter provides the result and the discussion, we first take a look at the voltage distribution and determine our categories in section 5.1. A comparison of the inbound and outbound trajectory is conducted in section 5.2 to search for variations along the orbit. This is followed by mass threshold comparison along the orbit with the aim of seeing a trend for the mass distribution in section 5.3. Section 5.4 we calculate the slope value of the voltage amplitude distribution which is related to the mass distribution of the dust particles. Finally in section 5.5 we take a look at the impact velocity at two different trajectories that corresponds to the perihelion and aphelion to search for variation due to impact velocity.

#### **5.1 Choice of the voltage amplitude categories**

Figure [5.1](#page-37-0) shows the normalized density of the peak voltages of all the measurements. We see that the majority of the measurements follow a linear fit on logarithmic scales, especially during the *mid* section. A portion of the *weak* voltages deviates from the line at around  $10<sup>0</sup>$ mV, there is also two peaks in the *weak* section but as mentioned the *weak* section can contain noise signals that has triggered the TDS algorithm. On the *strong* we see that there are measurements that do not follow the line and are scattered around. The measurements are in agreement with the results reported by [Zaslavsky et al.](#page-54-0) [\(2021\)](#page-54-0), we see a similar trend of amplitudes following a linear fit as seen in Figure [4.2.](#page-31-0)

<span id="page-37-0"></span>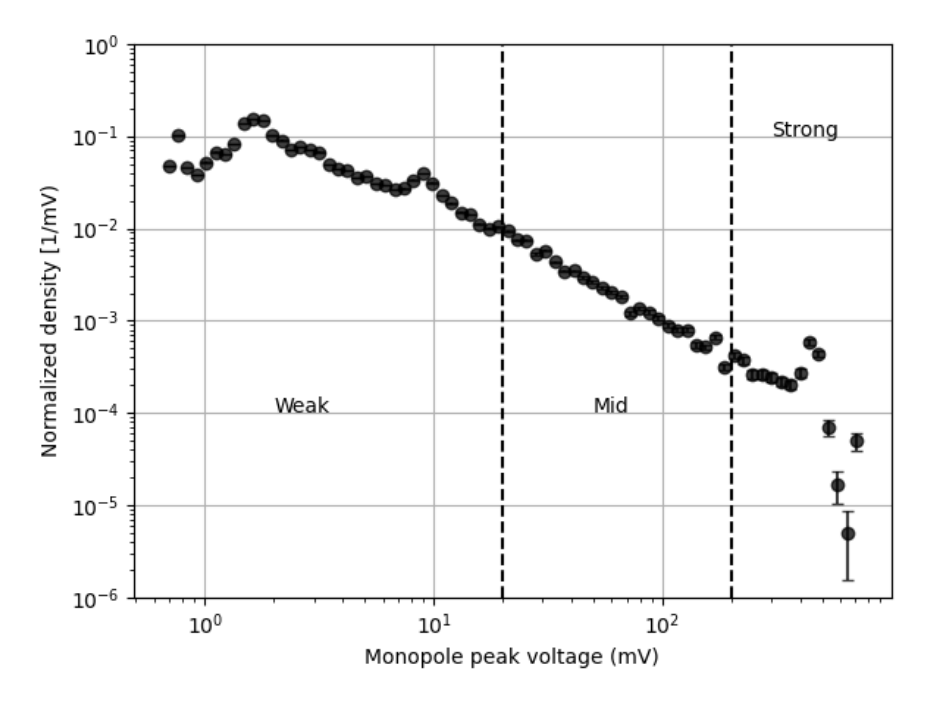

**Figure 5.1:** Normalized density of the peak voltages with logarithmic scales. The dashed lines are located at  $20mV$  and  $200mV$ .

Based on Figure [5.1](#page-37-0) I choose my *weak*, *mid* and *strong* values. We see that there are inconsistencies in following a line at the start of the *weak* section. There is also the two peaks which are hard to explain but as mentioned this section can be dust impacts or noise that has triggered the TDS algorithm. For these reasons a value of amplitudes greater than 20 mV has been chosen for the *weak* category.

The *mid* section follows a consistent line from 20 mV until the 200 mV mark before the amplitudes start to scatter. Therefore the *mid* category contains amplitude values between 20 and 200 mV. The remaining *strong* group is then amplitude values greater than 200 mV, we also see that a portion of these points are scattered which can be a result of saturated amplitudes. The categories are represented in table [5.1](#page-38-0) as well as the counts of them throughout all of the measurements.

| Name          | Amplitude                            | Counts |
|---------------|--------------------------------------|--------|
| Weak          | $20 \text{ mV} > V$                  | 5808   |
| Mid           | $20 \text{ mV} < V < 200 \text{ mV}$ | 2737   |
| <b>Strong</b> | $200 \text{ mV} < V$                 | 1076   |

<span id="page-38-0"></span>**Table 5.1:** Voltage amplitude categorized into three categories. *Weak* are amplitudes less than 20 mV, *mid* are amplitudes between 20 mV and 200 mV and *strong* are amplitudes greater than 200 mV.

#### **5.2 Comparison of inbound and outbound trajectories**

Figure [5.2](#page-38-1) shows the ratio between the groups *weak*, *mid* and *strong* for inbound and outbound trajectories. The inbound is showed in dashed lines and bound and outbound trajectories. The inbound is showed in dashed lines and<br>outbound are fully drawn lined. Error bars are calculated with a  $\sqrt{N}$ , where N is the counts for one group in each distance point for inbound and outbound respectively. In addition there is a 5% classification error included due to CNN's classification precision. The distance 0.3 AU is not included because the ratios between inbound and outbound trajectory at this point is significantly different.

<span id="page-38-1"></span>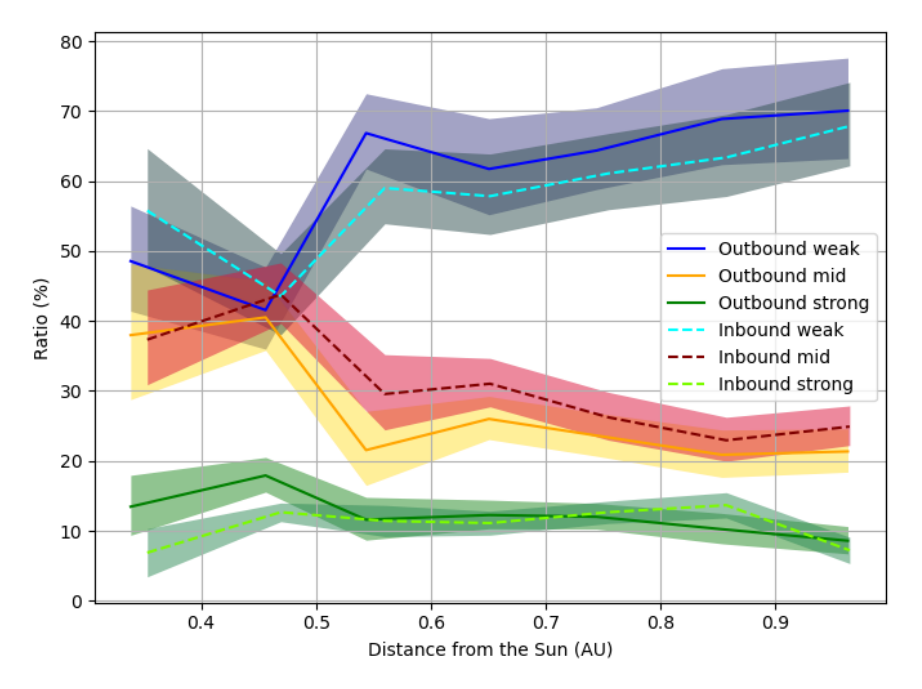

**Figure 5.2:** Amplitude ratio of the three categories, shows the inbound and outbound orbits. Fully drawn lines are outbound and dashed lines are inbound. Errors are filled in around the lines. All of the inbound sums up to 100 % and all of the outbound sums up to 100 %.

We see that the ratios between the groups are somewhat similar for inbound and outbound at the aphelion  $\approx 1.0$  AU. As mentioned the distance point 0.3 AU is not included due to the ratios between the groups being substantially different for both trajectories. At the perihelion and aphelion this should not be the case since the spacecraft is more or less at same point regardless of an inbound or outbound trajectory. The spacecraft also spends less days at the perihelion since the velocity is higher closer to the Sun. This means that it does not get as many dust impacts at the perihelion compared to the aphelion, which could explain the difference. We clearly see that there is an increase of dust impacts with a *mid* amplitude class from 0.5 AU and beyond for inbound compared to the *mid* class at outbound. Error bars do overlap when looking at 0.65 AU.

We know that the relative velocity between Solar Orbiter and the dust grains are different for inbound and outbound trajectory. My interpretation is that on the inbound orbit the relative velocity is greater compared to the outbound resulting in a higher impact velocity. This generates a voltage pulse with an amplitude high enough that classifies a *weak* dust impact on outbound orbit to *mid* on inbound orbit. One would also expect the *strong* amplitude impacts to increase in correlation with the *mid* amplitude impacts. However this seems not to be the case.

A further look, shows that *weak* amplitudes decreases at 0.45 AU and beyond on the inbound compared to the outbound. In table [5.2](#page-40-0) and [5.3,](#page-40-1) we see that the total numbers of impacts are greater for inbound compared to the outbound for every distance interval which is expected since the dust moves radially outwards from the Sun. This might indicate that, an increase in relative velocity on inbound orbit produces higher charge that results in more dust impacts.

We do see that the outbound *strong* impacts are greater than the inbound for 0.35 − 0.5 AU, looking at the numbers in [5.2](#page-40-0) and [5.3](#page-40-1) we see that the counts of *strong* in this interval are greater for the outbound path but it is not a recurring pattern for the other intervals. A possible explanation is that for the outbound *strong* the mass had a greater influence on the charge production compared to the impact velocity for these dust impacts. Other than that it is hard to draw a conclusion for the increase in *strong* at this interval.

In general, we do see an higher flux of impacting dust particles on the inbound trajectory compared to the outbound trajectory, this is sensible as the impact velocity is greater on an inbound path compared to an outbound path which can result in more dust impacts being detected. We see that it is the *weak* and *mid* categories that shows most variation between the two trajectories while the *strong* shows small variation.

| Distance (AU) | Weak | Mid | Strong | Total |
|---------------|------|-----|--------|-------|
| $0.3 - 0.4$   | 348  | 233 | 43     | 624   |
| $0.4 - 0.5$   | 189  | 190 | 55     | 434   |
| $0.5 - 0.6$   | 449  | 225 | 87     | 761   |
| $0.6 - 0.7$   | 520  | 279 | 100    | 899   |
| $0.7 - 0.8$   | 482  | 207 | 100    | 789   |
| $0.8 - 0.9$   | 519  | 188 | 112    | 819   |
| $0.9 - 1.01$  | 760  | 279 | 81     | 1120  |

<span id="page-40-0"></span>**Table 5.2:** Shows the inbound numbers for *weak*, *mid*, *strong* and the total at different distances.

<span id="page-40-1"></span>**Table 5.3:** Shows the outbound numbers for *weak*, *mid*,*strong* and the total at different distances.

| Distance (AU) | Weak | Mid | Strong | Total |
|---------------|------|-----|--------|-------|
| $0.3 - 0.4$   | 202  | 158 | 56     | 416   |
| $0.4 - 0.5$   | 160  | 156 | 69     | 385   |
| $0.5 - 0.6$   | 363  | 117 | 63     | 543   |
| $0.6 - 0.7$   | 508  | 214 | 101    | 823   |
| $0.7 - 0.8$   | 316  | 116 | 59     | 491   |
| $0.8 - 0.9$   | 343  | 104 | 51     | 498   |
| $0.9 - 1.01$  | 538  | 164 | 66     | 768   |

| Distance (AU) | Number of impacts |  |  |
|---------------|-------------------|--|--|
| $0.2 - 0.3$   | 251               |  |  |
| $0.3 - 0.4$   | 1040              |  |  |
| $0.4 - 0.5$   | 819               |  |  |
| $0.5 - 0.6$   | 1304              |  |  |
| $0.6 - 0.7$   | 1722              |  |  |
| $0.7 - 0.8$   | 1317              |  |  |
| $0.9 - 1.01$  | 1888              |  |  |

**Table 5.4:** Shows the number of impacts at different distance intervals.

#### **5.3 Mass ratio of a constant mass**

Figure [5.3](#page-42-0) shows the ratio of dust impacts that has a mass larger or smaller than  $1.0 \times 10^{-17}$  kg at 0.1 AU distance intervals. The distance intervals are the sum of dust impacts that are between the current point and the preceding interval step. For example the interval 0.3 shows the dust impacts within the range 0.2 − 0.3, while the 0.4 point includes impacts between 0.3 and 0.4 and so on. Because of this, an offset of 0.05 AU has been added to represent the average between two intervals. The ratio is then calculated from the total between the intervals. The error bars are produced assuming that events near the mass threshold have been miss categorized. Near the threshold corresponds to a lower limit of  $0.75Q_{threshold}$  and an upper limit of  $1.5Q_{threshold}$ .

We see a clear trend that the ratio of masses smaller than  $1.0 \times 10^{-17}$  increases with decreasing distance to the Sun. A possible explanation is that we have smaller dust particles closer to the Sun. Since we do not know the mass distribution of the dust particles throughout the solar system nor the mass distribution of fragmentation of larger objects it is hard to conclude anything at this point. Nevertheless we know that the  $\beta$ -value from Figure [3.1](#page-26-0) is low for either very small dust particles that does not get affected by solar radiation pressure or too large dust grains where the gravitational pull dominates. One assumption that is made is that the dust particles are of same composition since this can affect the  $\beta$ -value. Due to the fact that Figure [5.3](#page-42-0) shows small masses closer to the Sun, this could indicate that we are on the left side of the  $\beta$ -value peak as shown in figure [3.1](#page-26-0) where we have small particles.

Calculations of the charge production threshold was also attempted with a fixed mass of  $1.0\times10^{-16}$  kg however this became only one-sided and gave us nothing to compare with. This tells us that given the average  $v_{dust} = 50km/s$ , there are no dust impacts with masses larger than  $1.0 \times 10^{-16}$  kg. For better comparison one would do intervals of masses and see how they change along the distance, however this was not done due to the limited amount of time.

<span id="page-42-0"></span>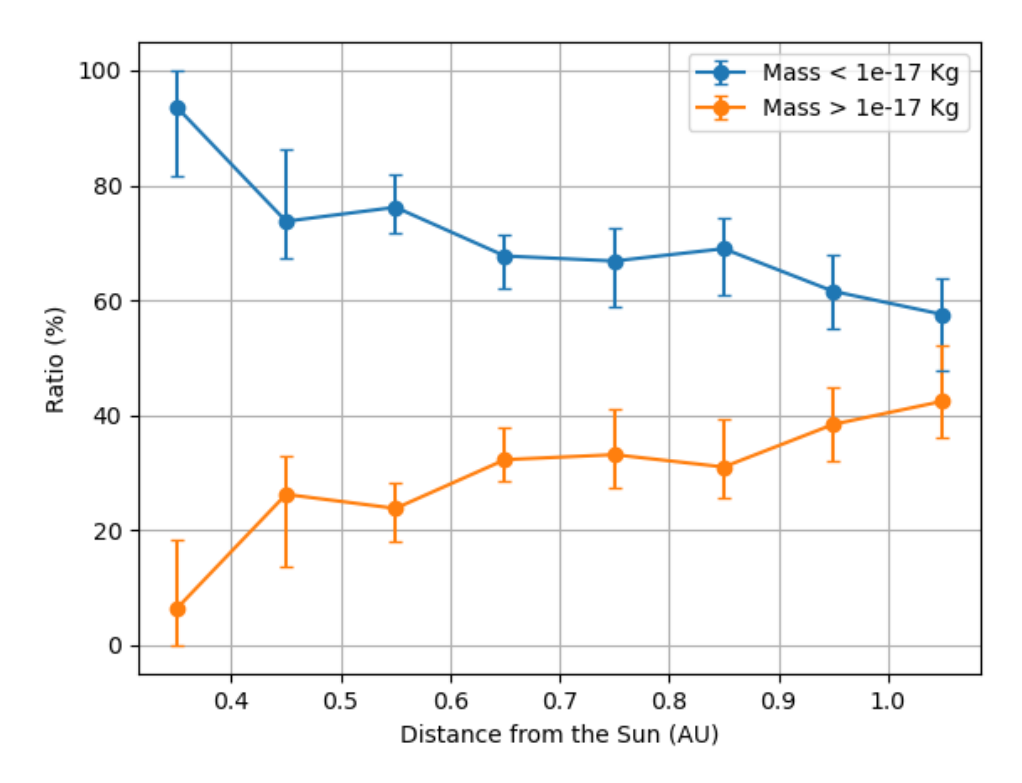

**Figure 5.3:** The mass ratio between two masses as a function of the distance. Blue line shows dust impacts with masses larger than  $10^{-17}$  kg and Orange line shows masses smaller than 10−<sup>17</sup> kg. Error bars are constructed with upper and lower bounds of charge production threshold each day. A offset of 0.05 AU is included as well.

#### **5.4 Slope of the mass distribution**

The intervals we consider in equation [4.9](#page-34-0) are the intervals for the *mid* and *strong* categories. This means that we compare the number of *mid* versus the number of *strong*, so our Q values in equation [4.9](#page-34-0) are  $Q_{lo}$  which corresponds to a voltage amplitude of 20 mV and  $Q_{hi}$  which corresponds to a voltage amplitude of 200 mV. Figure [5.4](#page-43-0) shows the slope value  $a$  calculated with equation [4.9.](#page-34-0) Each point represents the sums of *mid* and *strong* individually in a weekly interval where the impact velocity is assumed constant within each week. The distance is the average of all the days within the week. The red line is constructed by a least square polynomial fit of the points and the mean value of all the points are  $a \approx -1.56 \pm 0.18$ . The error is the standard deviation of all the points.

<span id="page-43-0"></span>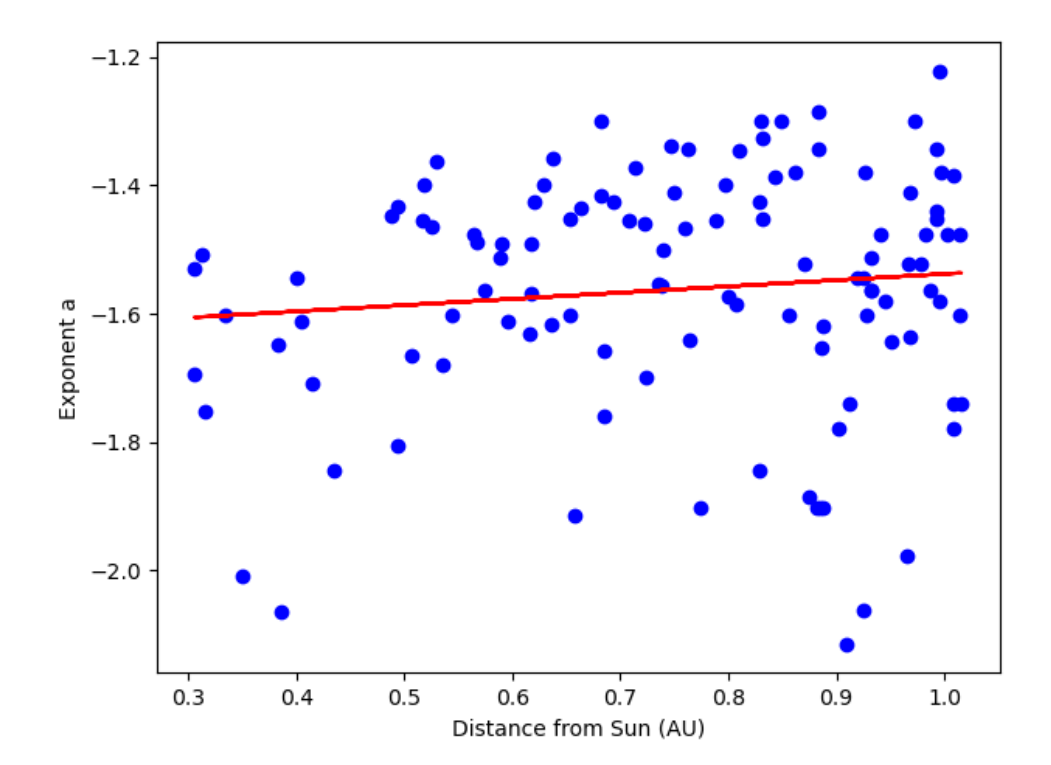

Figure 5.4: Shows the slope value *a* from weekly intervals for all the days recorded as a function of distance. The red line is a least-square fit of all the points.

In the work of [Zaslavsky et al.](#page-54-0) [\(2021\)](#page-54-0), the authors reported that their results of linear fitting showed a steeper curve at the perihelion compared to the aphelion, this can be seen in Figure [4.2.](#page-31-0) They also mention that it is hard to draw a conclusion of this result and it is sensible to wait for more data. By studying Figure [5.4](#page-43-0) it seems that the slope trend continues with extended data. The slope is steeper closer to the Sun compared to far away. The slope value they found using a least square fit of the voltage distributions is  $a = -1.34 \pm 0.07$ . With the method used in this thesis, the value of *a* is calculated to be  $a = -1.56 \pm 0.18$ . This seems to be reasonable in agreement with the authors considering we have different amount of data. The data [Zaslavsky et al.](#page-54-0) [\(2021\)](#page-54-0) used is from  $1^{st}$ of April to  $30<sup>th</sup>$ , during this period. Solar Orbiter have not done its first gravity assisted flyby. This means that the perihelion is at approximately 0.5 AU while the perihelion for this data is at approximately 0.29 AU.

If we consider Figure [5.4](#page-43-0) we see that smaller slope value  $a$  results in a steeper curve along the distance. Since we are using the ratio of counts between the *mid* group and *strong* group, this indicates that there are fewer strong classified amplitudes compared to *mid* classified amplitudes. As mentioned before there is a possibility that there are smaller dust particles closer to the Sun compared to far away. One could argue that the slope supports this explanation since there are fewer *strong* amplitude dust impacts than *mid* amplitude dust impacts at this distance given that they have the same impact velocity.

Some of the differences between the slope values for [\(Zaslavsky et al., 2021\)](#page-54-0) and this investigation, are the method, the data and the classification method. The authors did a linear fitting of the voltage distribution in Figure [4.2](#page-31-0) where the voltage ranged from 4−206 mV [\(Zaslavsky,](#page-54-1) personal communication 2023). The same assumption they used is also used in this thesis, that we assume the velocity is independent of the mass and that the mass is proportional to the charge production. However, we find the slope value by finding the ratio of the counts between the measured amplitude categories *mid* and *strong* that has a voltage amplitude range of 20 − 200mV. As mentioned [Zaslavsky et al.](#page-54-0) [\(2021\)](#page-54-0) used data from 1<sup>st</sup> of April to 30<sup>th</sup> with the TDS algorithm while the data used in this work is from June 2020 to June 2023 with the CNN data.

As previously discussed, the trend of a steeper a closer to the Sun appears to be in agreement of what has formerly been shown. There are some factors that could distinguish the similarities between my report and previous work, nonetheless as the slope values  $a$  are derived using the same assumption of a constant velocity, it seems plausible.

#### **5.5 Comparison of perihelion and aphelion impacts**

We want to investigate how the voltage amplitude is influenced by the impact velocity  $v_{imp}$ . An attempt is to compare the categories for different impact velocities at trajectories for the perihelion and the aphelion to see if there is a noticeable difference for the categories. Figure [5.5](#page-45-0) illustrates the trajectories

we want to compare. The shaded area corresponds to the perihelion trajectory, assuming Solar Orbiter travels from minimum  $v_{rad}$  to maximum  $v_{rad}$  where  $v_{rad}$  is the radial velocity of the spacecraft. The aphelion is then the remaining trajectory of the orbit from maximum  $v_{rad}$  to minimum  $v_{rad}$ . We also assume that the dust particles traveling radially outwards from the Sun has a velocity of  $v_{dust}$  = 50 km/s. The impact velocity is then:

<span id="page-45-0"></span>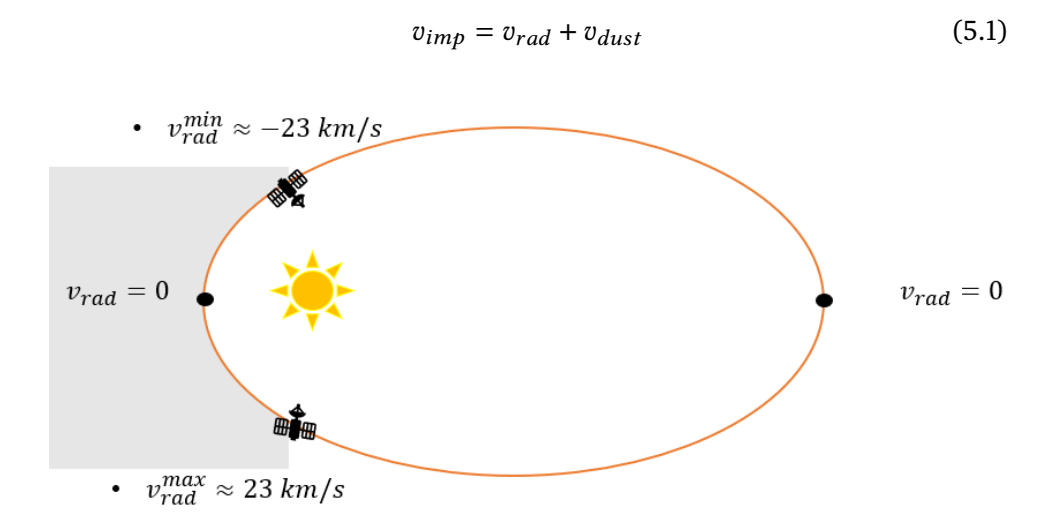

**Figure 5.5:** Shows the perihelion side and aphelion trajectory. Shaded area corresponds to the perihelion and the white area corresponds to the aphelion side.

Figure [5.6](#page-47-0) shows the ratio of *weak*, *mid* and *strong* categories as a function of the impact velocity for the perihelion side (**a)** and aphelion side (**b**). Error bars the impact velocity for the perihelion side (**a**) and aphelion side (**b**). Error bars<br>are calculated using √N where N is the number of counts in each point, along with a 5% CNN classification uncertainty. The counts are determined by examining intervals of the impact velocity range, ranging from 20 to 80km/s, with interval steps of 10km/s. The points are then located at the average velocity of the intervals. The dashed vertical line is located at the 50km/s mark. This is where the Solar Orbiter has  $v_{rad} = 0$  which is at the perihelion and aphelion respectively. The counts and the total of all the categories for perihelion and aphelion sides is shown in table [5.5](#page-46-0) and [5.6](#page-46-1) respectively.

For Figure [5.6](#page-47-0)**a** the right hand side of the dashed line is when the spacecraft is moving towards the perihelion where the 70km/s mark is at the minimum  $v_{rad} \approx -23 \text{km/s}$  as shown in Figure [5.5.](#page-45-0) The left hand side is then after the perihelion where the 30km/s mark is at the maximum  $v_{rad} \approx 23 \text{km/s}$ . For Figure [5.6](#page-47-0)**b** the left hand side of the dashed line is from the maximum  $v_{rad}$ towards the aphelion. The right hand side is then from the aphelion to minimum  $v_{rad}$ .

| Impact velocity $(km/s)$ | Weak | Mid | Strong | Total |
|--------------------------|------|-----|--------|-------|
| $20 - 30$                | 141  | 136 | 51     | 328   |
| $30 - 40$                | 448  | 241 | 108    | 837   |
| $40 - 50$                | 378  | 193 | 92     | 663   |
| $50 - 60$                | 505  | 373 | 128    | 1006  |
| $60 - 70$                | 367  | 213 | 68     | 648   |
| $70 - 80$                | 258  | 178 | 34     | 470   |

<span id="page-46-0"></span>**Table 5.5:** Shows the "perihelion side" counts for *weak*, *mid*, *strong* and the total for different impact velocities.

<span id="page-46-1"></span>**Table 5.6:** Shows the "aphelion side" counts for *weak*, *mid*, *strong* and the total for different impact velocities.

| Impact velocity (km/s) | Weak | Mid | Strong | Total |
|------------------------|------|-----|--------|-------|
| $20 - 30$              | 117  | 54  | 28     | 199   |
| $30 - 40$              | 677  | 228 | 102    | 1007  |
| $40 - 50$              | 669  | 210 | 93     | 972   |
| $50 - 60$              | 1059 | 400 | 162    | 1621  |
| $60 - 70$              | 886  | 422 | 185    | 1493  |
| $70 - 80$              | 318  | 206 | 72     | 596   |

<span id="page-47-0"></span>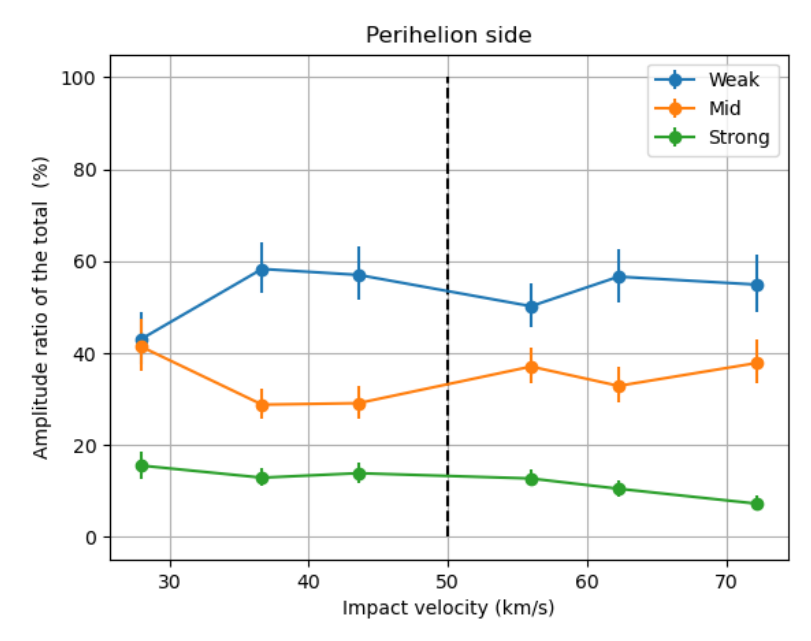

**(a)** The ratio of the categories for the perihelion as a function of the impact velocity.

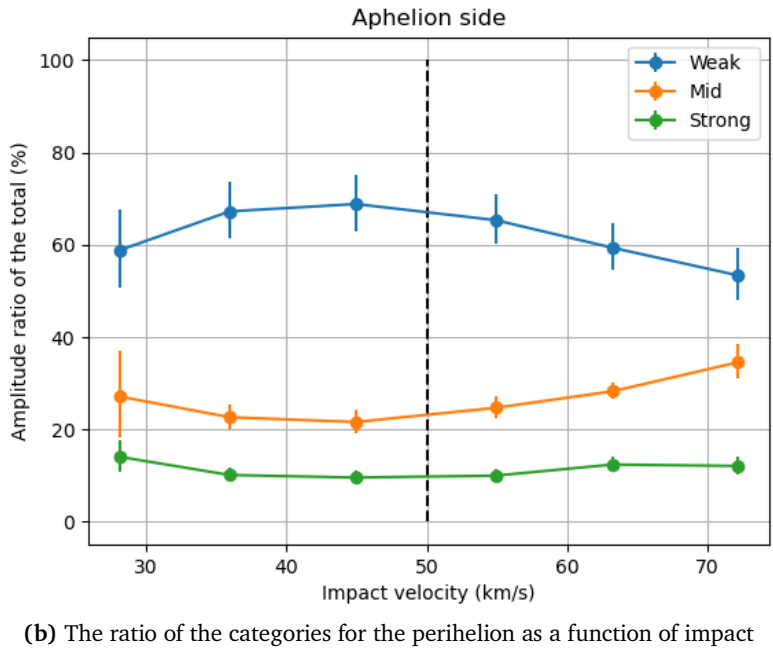

velocity

**Figure 5.6:** Shows the ratio of the categories for the aphelion and aphelion trajectories as a function of the impact velocity.

It does not appear to be a clear trend at the perihelion side in Figure [5.6](#page-47-0)**a**, we see that the *weak* and *mid* groups are somewhat mirrored while the *strong* is on a decrease towards the perihelion and beyond. One has to take into account that the spacecraft spends significantly less days on this side of the trajectory which means that the counts are low compared to the aphelion side. The *mid* category does have a decrease from 55 − 45km/s which would be on the inbound orbit towards the perihelion. This could be a relative velocity change that decreases the *mid* group but it is not a strong indication of this.

For the aphelion side in Figure [5.6](#page-47-0)**b** we see an increase of *mid* classified dust impacts and a decrease in *weak* classified dust impacts from 30 to 70km/s. The *strong* classified dust impacts stays roughly constant along this trajectory. The right hand side of the black dashed line is on an inbound course which means the relative velocity increases. This could be an explanation for the increase in the *mid* category and decrease in the *weak* category.

Overall this comparison did not give much insight on how the groups varies with the impact velocity as thought. We do see an increase on the inbound course of the aphelion which can be due to the increase of relative velocity. Other than that maybe there is no variation to consider here. Since the charge production depends also on the mass, it could be that the mass has a more significant influence on the charge production compared to the impact velocity. Of course the impact velocity is not constant which makes this a simplified comparison, nevertheless it is hard to draw a conclusion on this topic.

### **6 Conclusion**

The aim of this master's thesis was to infer information on the mass and impact velocity of the impacting dust particles from RPW measurements. A key aspect of this work was to search for systematic variations of recorded dust signals along the orbit of Solar Orbiter. The data that was used in this thesis is CNN processed data from June 2020 to June 2023. The CNN process is explained in [Kvammen et al.](#page-52-0) [\(2022\)](#page-52-0). The data cover the period where Solar Orbiter's heliocentric distance ranged from 0.28 - 1.01 AU.

We investigated the voltage amplitudes of the dust impacts that was measured by the RPW. The amplitudes were divided into three groups *weak*, *mid* and *strong*. This was done because *weak* classified dust impacts may include noise and *strong* classified dust impacts may be saturated. We examined the categories both on inbound and outbound trajectories of the orbit and found that the *mid* category increased and *weak* decreased on the inbound trajectory compared to the outbound. A possible explanation for this is the increase of relative velocity between the dust particles and the spacecraft on a inbound trajectory. This would be the case for dust particles that move radially outwards from the Sun. An increase in relative velocity leads to an increase in the impact velocity of the dust particles causing more classified *mid* on a inbound path compared to a outbound path. We also saw that the total of impacts are greater on the inbound trajectory compared to the outbound trajectory which is expected for dust that moves radially outwards from the Sun. Further when we consider the perihelion and aphelion part of the trajectories, it was difficult to find significant trends on the perihelion trajectory. On the other hand when looking at the

aphelion trajectory we see an increase of *mid* dust impacts after the aphelion passage.

We derived a charge production threshold using a constant mass of  $1.0 \times 10^{-17}$ kg and assumed a known dust velocity that was derived by [Zaslavsky et al.](#page-54-0) [\(2021\)](#page-54-0). A comparison of the ratio of the events that exceeded the charge threshold and those that did not was done along the orbit. The comparison showed that there are more dust particles with smaller masses than the fixed mass closer to the Sun. The results suggest that the mass distribution is changing when coming closer to the Sun.

Previous research on the voltage amplitudes conducted by [Zaslavsky et al.](#page-54-0) [\(2021\)](#page-54-0) shows that the distribution of the voltage measurements follows a linear fit at double logarithmic scales. Upon deriving the voltage distribution for the extended data set that was used in this thesis, we see a similar result for the distribution. We calculated a slope value under the assumption of constant impact velocity which provided insight about the mass distribution given the impact velocity. The slope value we found was at  $a = -1.56 \pm 0.18$  and is steeper closer to the Sun. Since we are comparing the counts of our *mid* and *strong* categories, the steepness tells us that there are few classified *strong* amplitudes near the Sun compared to the *mid* classified amplitudes. This observation could also be an indication of smaller dust particles in the vicinity of the Sun as opposed to those found at larger distances.

The investigations of the observations that we made, indicate that the mass distribution changes with the distance from the Sun and that less massive particles are more abundant near the Sun. The results also agree with the assumption that the detected dust particles are moving away from the Sun. We note that there are uncertainties in the results, limiting the conclusiveness of the analysis. The methods used in this work are based on assumptions which we described above. The assumptions can to some extent influence the results. Nonetheless some of the research agrees with what has been previously done. For future work one can look into the saturation effect and see what influences it. This can lead to more information on the *strong* amplitudes and possibly make a more accurate mass distribution of the impacts.

### **Bibliography**

- A. Auer and K. Sitte. Detection technique for micrometeoroids using impact ionization. *Earth and Planetary Science Letters*, 4(2):178–183, 1968.
- A. Collette, D. Malaspina, and Z. Sternovsky. Characteristic temperatures of hypervelocity dust impact plasmas. *Journal of Geophysical Research: Space Physics*, 121(9):8182–8187, 2016.
- A. J. Henriksen. Interstellar dust in the inner heliosphere and impact detection capabilities with esa's solar orbiter spacecraft. Master's thesis, University of Tromsø, 2022.
- E. G. Henriksen. Interplanetary dust fluxes observed with parker solar probe. Master's thesis, University of Tromsø, 2020.
- Y. V. Khotyaintsev, D. B. Graham, A. Vaivads, K. Steinvall, N. J. Edberg, A. I. Eriksson, E. P. Johansson, L. Sorriso-Valvo, M. Maksimovic, S. Bale, et al. Density fluctuations associated with turbulence and waves-first observations by solar orbiter. *Astronomy & Astrophysics*, 656:A19, 2021.
- S. Kočiščák, A. Kvammen, I. Mann, S. H. Sørbye, A. Theodorsen, and A. Zaslavsky. Modeling solar orbiter dust detection rates in the inner heliosphere as a poisson process. *Astronomy & Astrophysics*, 670:A140, 2023a.
- S. Kočiščák, I. Mann, N. Meyer-Vernet, A. Theodorsen, J. Vaverka, and A. Zaslavsky. Impact ionization double peaks analyzed in high temporal resolution on solar orbiter. *EGUsphere*, 2023:1–39, 2023b.
- <span id="page-52-0"></span>A. Kvammen, K. Wickstrøm, S. Kociscak, J. Vaverka, L. Nouzak, A. Zaslavsky, K. Rackovic Babic, A. Gjelsvik, D. Pisa, J. Souček, et al. Machine learning detection of dust impact signals observed by the solar orbiter. 2022.
- M. Maksimovic, S. Bale, T. Chust, Y. Khotyaintsev, V. Krasnoselskikh, M. Kretzschmar, D. Plettemeier, H. Rucker, J. Souček, M. Steller, et al. The solar orbiter radio and plasma waves (rpw) instrument. *Astronomy & Astrophysics*,

642:A12, 2020.

- I. Mann, H. Kimura, D. A. Biesecker, B. T. Tsurutani, E. Grün, R. B. McKibben, J.-C. Liou, R. M. MacQueen, T. Mukai, M. Guhathakurta, et al. Dust near the sun. *Space science reviews*, 110:269–305, 2004.
- I. Mann, L. Nouzák, J. Vaverka, T. Antonsen, Å. Fredriksen, K. Issautier, D. Malaspina, N. Meyer-Vernet, J. Pavl, Z. Sternovsky, et al. Dust observations with antenna measurements and its prospects for observations with parker solar probe and solar orbiter. In *Annales Geophysicae*, volume 37, pages 1121–1140. Copernicus GmbH, 2019.
- N. McBride and J. McDonnell. Meteoroid impacts on spacecraft:: sporadics, streams, and the 1999 leonids. *Planetary and Space Science*, 47(8-9):1005– 1013, 1999.
- N. Meyer-Vernet. Detecting dust with electric sensors in planetary rings, comets and interplanetary space. In *Spacecraft Charging Technology*, volume 476, page 635, 2001.
- D. Mueller, R. G. Marsden, O. St. Cyr, H. R. Gilbert, and S. O. Team. Solar orbiter: exploring the sun–heliosphere connection. *Solar Physics*, 285:25–70, 2013.
- D. Müller, O. S. Cyr, I. Zouganelis, H. R. Gilbert, R. Marsden, T. Nieves-Chinchilla, E. Antonucci, F. Auchère, D. Berghmans, T. Horbury, et al. The solar orbiter mission-science overview. *Astronomy & Astrophysics*, 642:A1, 2020.
- J. Soucek, D. Píša, I. Kolmasova, L. Uhlir, R. Lan, O. Santolík, V. Krupar, O. Kruparova, J. Baše, M. Maksimovic, et al. Solar orbiter radio and plasma waves– time domain sampler: In-flight performance and first results. *Astronomy & Astrophysics*, 656:A26, 2021.
- R. Srama, T. J. Ahrens, N. Altobelli, S. Auer, J. Bradley, M. Burton, V. Dikarev, T. Economou, H. Fechtig, M. Görlich, et al. The cassini cosmic dust analyzer. *Space Science Reviews*, 114:465–518, 2004.
- V. J. Sterken, N. Altobelli, S. Kempf, G. Schwehm, R. Srama, and E. Grün. The flow of interstellar dust into the solar system. *Astronomy & Astrophysics*, 538: A102, 2012.
- M. Wilck and I. Mann. Radiation pressure forces on "typical" interplanetary dust grains. *Planetary and Space Science*, 44(5):493–499, 1996.
- <span id="page-54-1"></span>A. Zaslavsky. personal communication.
- A. Zaslavsky. Floating potential perturbations due to micrometeoroid impacts: Theory and application to s/waves data. *Journal of Geophysical Research: Space Physics*, 120(2):855–867, 2015.
- <span id="page-54-0"></span>A. Zaslavsky, I. Mann, J. Soucek, A. Czechowski, D. Píša, J. Vaverka, N. Meyer-Vernet,M. Maksimovic, E. Lorfèvre, K. Issautier, et al. First dust measurements with the solar orbiter radio and plasma wave instrument. *Astronomy & Astrophysics*, 656:A30, 2021.

### **A Data files**

The data files of the RPW measurements can be downloaded from this link: <https://rpw.lesia.obspm.fr/roc/data/pub/solo/rpw/data/>

The ephemeris for Solar Orbiter can be generated and downloaded from this link: <https://ssd.jpl.nasa.gov/horizons/app.html#/>

The CNN files were provided to me privately by Samuel Kočiščák.

## **B Code**

This appendix shows the scripts that was used in this thesis in Python language. Listing [B.1](#page-58-0) is used to read the cdf and cnn files and loads the processed data into a list that we use to plot the graphs used in this thesis. Listing [B.2](#page-65-0) is used to plot the trajectories, voltage distribution and calculate the slope value and plot it.

```
1 # Importing packages
2 import numpy as np
3 import cdflib
4 import pandas as pd
5 import glob
6 from datetime import datetime
 7
8 import pickle
\circ10 # inserts the datafile into a list
11 cdf\_list = glob.glob('C:\\06\\(*.cdf')12 #highrate_list = glob.glob('C:\\Users\\alenf\\PycharmProjects\\
      Project Paper \\ data \ \ test - data_highrate \ \ * . txt ' )
13 data_11_2022 = glob.glob('C:\\Users\\afe029\\OneDrive - UiT
      Office 365\\ Masters \\ data \\ Label - MaxAmplitude \\*. txt ')
14
15 # constant
16 AU = 1.496e+8
17
18 def data_product_single_CDF ( file ) :
19
20 Reads the CDF files and extracts the CNN data files
   corresponding to the CDF File .
```

```
21 Also reads for both sample rates 262137.5 and 524275.0
22 : param file :
23 : return : amplitude , date , mean value and median
24 """
25 cdf_file = cdflib. CDF(file)
26 voltage = cdf_file . varget (' waveform_data_voltage ')
27
28 monopole_1 = voltage [:, 2, :] - voltage [:, 1, :]
29 monopole_2 =voltage[:, 2, :]30 monopole_3 = voltage[:, 2, :] - voltage[:, 1, :] - voltage
     [:, 0, :]31
32 waveform = np . array ([ monopole_1 , monopole_2 , monopole_3 ])
33 waveform = np.transpose (waveform, (1, 0, 2))
34 quality = cdf_file . varget (' QUALITY_FACT ')
35 flagger = quality == 65535
36 sample_rate = cdf_file . varget (' SAMPLING_RATE ')
37 yyyymmdd = file [-16:-8]38 ## two sample rates ,262137.5 and 524275.0
39
40 if sample_rate [0] == 262137.5:
41 cnn_file = glob . glob (
42 f'C:\\Users\\afe029\\OneDrive - UiT Office
    365\\ Masters \\ data \\ cnn label \\2022\\2022\\*{ yyyymmdd }*. txt
     ')
43 cnn_filer = glob . glob (
44 f'C:\\ Users \\ afe029 \\ OneDrive - UiT Office
     365\\ Masters \\ data \\ Label - MaxAmplitude \\*{ yyyymmdd }*. txt ')
45 index_list = np . zeros (0 , dtype = np . uint32 )
46
47 if any (yyyymmdd in file for file in cnn_file):
48 print ( yyyymmdd )
49 cnn = pd . read_csv ( cnn_file [0])
50 dust = np.array (cnn ['Label'], dtype=bool)
51
52 normal_index = np . arange (len ( waveform ) )
53
54 arange_index = np . append ( normal_index [
     flagger == 1] , normal_index [ flagger == 0])
55 label_finder = np.array (cnn ['Index ']) [dust]
     - 1
56 indice = arange_index [ label_finder ]
57 waveformz = waveform [indice, :, :]
58
59 amplitude = np. zeros (len (waveformz [:, 0,0]))
60 for i in range (len( waveformz ) ) :
61 bias_wf1 = waveformz [i, 0, :]\overline{62} bias wf2 = waveformz [i ,1 ,:]
63 bias_wf3 = waveformz[i, 2, :]64
65 mean_wf1 = np.mean(bias_wf1)
66 mean_wf2 = np.mean(bias_wf2)
67 mean_wf3 = np.mean (bias_wf3)
68
```

```
69 wf1 = bias_wf1 - mean_wf1V(70) wf2 = bias_wf2 - mean_wf2
Wf3 = bias_wf3 - mean_wf372
73 max1 = max (wf1)74 max2 = max ( wf2 )75 max3 = max ( wf3 )76
77
78 amplitude [i] = (\text{min}(\text{max1}, \text{max2}, \text{max3}))79
80 average = np.mean(amplitude)
81 median = np.median (amplitude)
8283 83 return amplitude, yyyymmdd, average, median
    , waveformz
84
85 if any( yyyymmdd in filer for filer in
    cnn_filer ) :
86 print (yyyymmdd)
87 for filer in cnn_filer :
88 index = int(filer[-7:-4])
89 index_list = np.append (index_list,
    index )
90
91 normal_index = np . arange (len ( waveform ) )
92
93 arange_index = np . append ( normal_index [
    flagger == 1] , normal_index [ flagger == 0])
94 indice = arange_index [index_list]
95
96 waveformzz = waveform [indice, :, :]
97
98 amplitude = np.zeros (len (waveformzz [:, 0,
    0]) )
99 for i in range (len (waveformzz)):
100 bias_wf1 = waveformzz[i, 0, :]
101 bias_wf2 = waveformzz[i, 1, 1]102 bias_wf3 = waveformzz[i, 2, :]
103
104 mean_wf1 = np.mean(bias_wf1)
105 mean_wf2 = np.mean(bias_wf2)
106 mean_wf3 = np.mean(bias_wf3)
107
108 wf1 = bias_wf1 - mean_wf1
109 wf2 = bias_wf2 - mean_wf2
110 wf3 = bias_wf3 - mean_wf3
111
112 max1 = max ( wf1 )\max 2 = \max (wf2)114 max3 = max (wf3)115
116 amplitude [i] = (min(max1, max2, max3))
117
```

```
118 average = np.mean (amplitude)
119 median = np. median (amplitude)
120121 return amplitude, yyyymmdd, average, median
     , waveformzz
122
123 elif sample_rate [0] == 524275.0:
124 cnn_files = glob.glob(f'C:\\cnn_high-sample\\
     cnn_high_sampling \\*{ yyyymmdd }*. txt ')
125 indexes = np.zeros (0, dtype=np.uint32)
126 print ( cnn_files )
127 for file in cnn_files:
128 index = int(file [-8:-4])
129
130 indexes = np. append (indexes, index)
131
132 waveformz = waveform [indexes, :, :]
133
134 amplitude2 = np.zeros (len (waveformz [:, 0, 0])
135 for i in range (len (waveformz)):
136 bias_wf1 = waveformz[i, 0, :]
137 bias_wf2 = waveformz[i, 1, :]
138 bias_wf3 = waveformz[i, 2, :]
139
140 mean_wf1 = np.mean(bias_wf1)
141 mean_wf2 = np.mean(bias_wf2)
142 mean_wf3 = np.mean (bias_wf3)
143
wf1 = bias_wf1 - mean_wf1Mf2 = bias_wf2 - mean_wf2Mf3 = bias_wf3 - mean_wf3147
148 max1 = max (wf1)\texttt{max2} = \texttt{max}(\texttt{wf2})150 max3 = max (wf3)151
152 amplitude2 [i] = (\min(\max1, \max2, \max3))153
154
155 average2 = np . mean ( amplitude2 )
156 median2 = np.median (amplitude2)
157
158
159 return amplitude2, yyyymmdd, average2, median2,
     waveformz
160
161
162 def read_ephemeris (date):
163 """"
164 This function reads a txt file . The txt file is a generated
     ephemeris from the link in the appendix .
165 Takes the a date parameter and calculates the heliocentric
    distance , tangetial velocity and radial velocity of the
    spacecraft at that date .
```

```
167 : param date: date of the cdf file
168 : return: helicentric distance, tangetial velocity, radial
      velocity
169 """"
170
171 hae_r = np.zeros (0)
172 hae_v = np. zeros (0)
173
174 file = pd.read_csv('C:\\Users\\afe029\\OneDrive - UiT
      Office 365\\ Masters \\ data \\ horizons_results .txt ')
175 calender = file ['Calendar Date (TDB)']
176 \text{cord}_x = \text{file}['X']177 \text{cord}_y = \text{file}['Y']178 cord_z = file ['Z']
179
180 \text{cord}_\text{vX} = \text{file}['VX']181 cord_vy = file ['VY']182 cord_vz = file ['VZ']183
184
185 julian = file ['JDTDB']
186 date_in_YY_MM_DD = []
187 yyyymmdd_list = []
188 for i in range (len(julian)):
189 date_in_YY_MM_DD.append (str (calender [i][6:17]))
190
191 dt_object1 = datetime.strptime (date_in_YY_MM_DD [i], "%Y
      -\%b-\%d"192 yyyymmdd = datetime . strftime ( dt_object1 , "%Y%m%d")
193 yyyymmdd_list.append (str (yyyymmdd))
194
195 if date in yyyymmdd_list :
196 index = yyyymmdd_list . index ( date )
197 x = cord_x [index]198 y = cord_y [index]
199 z = cord_z [index]200
201 vx = cord_vx [index]
202 vy = cord_vy [index]
203 vz = cord_vz [index]
204
205
206 hae_r = np.append(hae_r, [x, y, z])207 hae_v = np.append (hae_v, [vx, vy, vz])
208209 hae_r = np.reshape(hae_r, ((len(hae_r) // 3, 3)))
210 hae_v = np.reshape(hae_v, ((len(hae_v) / 3, 3)))211 hae_phi = np.degrees (np.arctan2 (hae_r[:, 1], hae_r[:,
      0]) )
212
213 hae_radius = np . linalg . norm ( hae_r ) / AU # radius of
      Solar orbiter in reference to the Sun in AU
214
```
166

```
215 radial_v = np.zeros (len(hae_r[:, 0]))216 tangential_v = np.zeros(len(hae_r[:, 0]))217
218 for i in range (len( hae_r [: , 0]) ) :
219 unit\_radial = hae_r[i, :] / np.linalg.norm(hae_r[i,:])
220 radial_v[i] = np.inner (unit_radial, hae_v[i, :])
221 tangential_v[i] = np.linalg.norm(hae_v[i, :] -
      radial_v[i] * unit_radd]222
223
224 return hae_radius , radial_v , tangential_v
225
226 # Makes numpy arrays
227 totals_impacts = np . zeros (0)
228 dates = np \cdot zeros(0)229 weaks = np. zeros (0)230 strongs = np. zeros(0)231 mids = np. zeros (0)232
233 weaks 2 = np \cdot zeros(0)234 strongs 2 = np \cdot zeros(0)235 mids_2 = np \cdot zeros(0)236
237 sol0_radius = np. zeros(0)238 tang_velocity = np . zeros (0)
239 radial velocity = np. zeros (0)
240 phi = np. zeros (0)241
242 means = np. zeros (0)243 medians = np. zeros (0)244
245 weak_Q = np. zeros (0)
246 strong_Q = np. zeros (0)
247 threshold_Q = np. zeros (0)
248
249 result_array = np.empty ((2, 0))250
251 mass = 1e-17
252 \text{ v} dust = 50
253
254 def Q_finder (v_rad, V_peak):
255256 Calculates the charge threshold and find the charge that
      corresponds to the voltage amplitude .
257 : param v_rad: radial velocity of the spacecraft
258 : param V_peak : peak amplitude of the voltage measurement
259 : return : charge value , charge threshold
260 """"
261 C_sc = 3.55e-10
262 Gamma = 0.36
263 xi = 0.7
264 vel = v_dust + v_rad
265 Q_Value = (C_s c * V_p)eak ) / Gamma
```

```
267 amplitude_peak = (xi * mass * (vel ** 3.5) * Gamma) / C_sc
268
269
270 Q_{\text{threshold}} = 0.7 * \text{mass} * (vel **3.5)271
272 return Q_value , Q_threshold , amplitude_peak
273
274 # Numpy arrays
275 Strong<sub>-</sub>V = np. zeros (0)
276 weak_V = np. zeros (0)
277
278 charge_error_low_limit = np . zeros (0)
279 charge_error_upper_limit = np . zeros (0)
280 charge_error_boundary = np . zeros (0)
281
282 # Reads through all the cdf files and returns the needed data
283 for file in cdf_list :
284 try:
285 print (file)
286 amplitude , date , mean , median , voltage =
      data_product_single_CDF ( file )
287 radius , radial_v , tan_v , hae_phi = read_ephemeris ( date
      \lambda288
289 Q, Q_threshold, V_peak = Q_finder (radial_v, amplitude)
290
291 charge_great = sum(Q \lt Q_t threshold)292 charge_low = sum(Q > Q_tthreshold)293
294 charge_error_upper = sum(Q > 1.5* Q_threshold)295 charge_error_lower= sum(Q < 0.75 * Q_threshold)
296 charge_error_left = ( charge_low + charge_great ) -
      charge_error_lower - charge_error_upper
297 print ( charge_error_upper )
298 print ( charge_error_lower )
299
300 charge_error_low_limit = np . append (
      charge_error_low_limit , charge_error_lower )
301 charge_error_upper_limit = np . append (
      charge_error_upper_limit , charge_error_upper )
302 charge_error_boundary = np . append ( charge_error_boundary
      , charge_error_left )
303
304 amplitude_greater = sum( V_peak < amplitude )
305 amplitude_less = sum ( V_peak > amplitude )
306
307 velocity_values = np.full_like (amplitude, radial_v)
308
309 stacker = np . vstack (( amplitude , velocity_values ) )
310
311 result_array = np.hstack((result_array, stacker))
312
313
```

```
314 dates = np . append ( dates , date )
315 solO_radius = np . append ( solO_radius , radius )
316 tang_velocity = np.append (tang_velocity, tan_v)
317 radial_velocity = np. append (radial_velocity, radial_v)
318 phi = np . append ( phi , hae_phi )
319
320 threshold_Q = np.append (threshold_Q, Q_threshold)
321
322 totals_impacts = np . append ( totals_impacts , len (
      amplitude))
323 weak = sum ((amplitude * 1e3) < 50)
324 strong = sum ((amplitude * 1e3) > 250)
325 mid = len(amplitude) - strong - weak
326
327 weak_2 = sum ((amplitude * 1e3) < 20)
328 strong_2 = sum (( amplitude * 1 e3 ) > 200)
329 mid_2 = len(amplitude) - strong_2 - weak_2
330
331
332 weaks = np . append ( weaks , weak )
333 strongs = np . append ( strongs , strong )
334 mids = np . append ( mids , mid )
335
336 weaks_2 = np.append (weaks_2, weak_2)
337 strongs_2 = np . append ( strongs_2 , strong_2 )
338 mids_2 = np . append ( mids_2 , mid_2 )
339
340 weak_V = np . append ( weak_V , amplitude_less )
341 Strong_V = np . append ( Strong_V , amplitude_greater )
342
343 weak_Q = np. append (weak_Q, charge_low)
344 strong_Q = np . append ( strong_Q , charge_great )
345
346 means = np . append ( means , mean )
347 medians = np . append ( medians , median )
348 except IndexError :
349 pass
350
351
352
353 # Puts all the data into a single list
354 Data_array = [ weaks , mids , strongs , totals_impacts , dates ,
      solO_radius , tang_velocity , radial_velocity , phi , voltage ,
      weak_Q , strong_Q , threshold_Q , result_array , weak_V ,
      Strong_V , weaks_2 , mids_2 , strongs_2 , charge_error_low_limit
      , charge_error_upper_limit , charge_error_boundary ]
355 # dumps the data into a file
356 data_file = open (' data_product_long_long_long ', 'wb ')
357 pickle . dump ( Data_array , data_file )
358 data_file . close ()
```
**Listing B.1:** Code used to read the Solar Orbiter data files and CNN files

<span id="page-65-0"></span>import numpy as np

```
2 import pickle
 3 import matplotlib . pyplot as plt
 4 import datetime as dt
5 import matplotlib . dates as mdates
6 import scipy . signal as sps
 7
8 data_file = open('data_product_long_long_long', 'rb')
 9
10 #Data_array = [weaks, mids, strongs, totals_impacts, dates,
      solO_radius, tang_velocity, radial_velocity, phi, voltage,
      weak_Q , strong_Q , threshold_Q , amplitude_velocity [2 ,:] ,
      weak_V , strong_V ,
11 # weaks_2 , mids_2 , strongs_2 , charge_error_lower ,
      charge_error_upper , charge_error_whatsleft
12
13 data_array = pickle . load ( data_file )
14
15 # Assign the data products from data_array into single arrays
16 weak_V = data_array [14]
17 \text{ strong } V = \text{data\_array} [15]
18 twoD_array = data_array [13]
19
20 amplitude_array = twoD_array [0 ,:] *1 e3
21 velocity_array = twoD_array[1,1]22
23
24 weak Q = data array [10]25 strong_Q = data_array [11]26
27 charge_error_lower = data_array [19]
28 charge_error_upper = data_array [20]
29 charge_error_within = data_array [21]
30
31
32 weaks = data_array [16] # number of impacts < 20 mV
33 mids = data_array [17] # number of impacts 20 < mV < 20034 strongs = data_array [18] # number of impacts > 200
35
36 total_impacts = data_array [3] # total impacts for each day
37
38
39 date = data_array [4]
40 SolO_radius = data_array [5]
41 tan_velocity = data_array [6]
42 radial_velocity = data_array [7]
43 phi = data_array [8]
44
45 # Plots the voltage amplitude distribution with logarithmic
      scales
46
47 """ hist , edges = np. histogram ( amplitude_array , bins =np. logspace
      (np. log10 (min( amplitude_array )), np. log10 (max(
      amplitude_array)), 75), density=True)
48
```

```
49 # Calculate bin centers for the scatter plot
50 bin_centers = \text{(edges [-1] + edges [1:] )} / 251
52 # Calculate errors using the given formula
53 bin\_width = edges[1] - edges[0]54 total_events = len (amplitude_array)
55 errors = np.sqrt(hist) / (bin_width * total_events)
56
57
58 # Create a scatter plot with error bars and log axes
59 plt. errorbar (bin_centers, hist, yerr=errors, fmt='o', color='
      black', alpha=0.75, capsize=3)
60 plt. vlines ([20 ,200] , ymin =1e -6 , ymax =1 , linestyles = ' - - ' , colors
      ='k')
61 plt. text (s= 'Weak ', x= 2 , y =10** -4)
62 plt. text (s = 'Mid', x = 50, y =10**-4)
63 plt. text (s = 'Strong', x = 300, y = 10**-1)
64
65
66 # Set logarithmic scales for both axes
67 plt. xscale ( 'log ')
68 plt. yscale ( 'log ')
69 plt. ylim (1e -6 ,1)
70 plt. grid ()
71
72 # Set labels and title
73 plt. xlabel ( ' Monopole peak voltage (mV) ')
74 plt. ylabel ( ' Normalized density [1/ mV) ')
75
76 # Show the plot
77 plt. show () """
78
79
80 #Plots the heliocentric distance and the radial velocity
81 """ dates_x_axis = [dt. datetime . strptime (d , '%Y%m%d '). date () for
      d in date ]
82
83 fig, axs = plt.subplots(2)84
85 axs [0]. set_title ('Solar Orbiter')
86 axs [0]. plot ( dates_x_axis , SolO_radius )
87 axs [0]. set_ylabel ('Distance from sun (AU)')
88
89 axs [1]. plot ( dates_x_axis , radial_velocity )
90 axs [1]. set_ylabel (' Radial Velocity (km/s)')
91 axs [0]. grid ()
92 axs [1]. grid ()
93
94 axs [0]. xaxis . set_major_formatter ( mdates . DateFormatter ( '%d/%m/%Y
      '))
95 axs [0]. xaxis . set_major_locator ( mdates . DayLocator ( interval =225) )
96 axs [1]. xaxis . set_major_formatter ( mdates . DateFormatter ( '%d/%m/%Y
      '))
97 axs [1]. xaxis . set_major_locator ( mdates . DayLocator ( interval =225) )
```

```
98 plt. show () """
99
100
101 def data_table (a, b) :
102 \frac{10 \text{ m/s}}{20}103 Caluclates the weak, mid, strong and etc. within the
      intervals a and b
104 : param a: lower limit of interval
105 : param b: upper limit of interval
106 """"
107 total_Q = strong_Q + weak_Q
108 distance_index = np.where ((SolO_rradius \gt= a) & (SolO_rradius\leftarrow b))
109
110 weak = sum( weak [distance_index])111 mid = sum (mids [distance_index])
112 strong = sum (strongs [distance_index])
113 total = sum (total_impacts [distance_index])
114 Q_total = sum (total_Q[distance_index])
115
116 \text{Weaks}_Q = \text{sum}(\text{weak}_Q[\text{distance}_1]\text{index})117 strongs_Q = sum(strong_Q[distance_index])
118
119 high_Q = sum ( charge_error_upper [ distance_index ])
120 low_Q = sum (charge_error_lower [distance_index])
121 within_Q = sum( charge_error_within [ distance_index ])
122
123 Q_error = sum (charge_error_within [distance_index])
124
125
126 weak_ratio = weak / total
127 mid_ratio = mid / total
128 strong_ratio = strong / total
129
130 Q_weak\_ratio = Weak_Q / Q\_total131 Q_strong_ratio = strongs_Q / Q_total
132
133 Q_errors = Q_error / Q_total
134
135
136
137 return weak_ratio, mid_ratio, strong_ratio, weak, mid,
      strong , Weaks_Q , strongs_Q , Q_weak_ratio , Q_strong_ratio ,
      Q_total , total , Q_errors , high_Q , low_Q , within_Q
138
139 # distances
140 distance_01 = [0.1 , 0.2 , 0.3 , 0.4 , 0.5 , 0.6 , 0.7 , 0.8 , 0.9 ,
      1.0]
141
142 #empty arrays
143 weak_list = np. zeros (0)144 mid_list = np. zeros (0)
145 strong_list = np. zeros (0)
146 weak_list_number = np . zeros (0)
```

```
147 mid_list_number = np . zeros (0)
148 strong_list_number = np . zeros (0)
149 Q_weak_list = np.zeros (0)
150 Q_strong_list = np . zeros (0)
151 Q_weak_list_r = np \tvert zeros(0)152 Q_strong_list_r = np.zeros (0)
153 totals = np \cdot zeros(0)154 Q_totals = np. zeros (0)
155
156 error_Q = np \cdot zeros(0)157
158 high_Q_list = np . zeros (0)
159 low_Q_list = np \cdot zeros(0)160 within_Q_list = np. zeros (0)161
162
163 # assign values into empty arrays with the data_table function
164 for i in range (len (distance 01) -1):
165 try
166 weak_ratio, mid_ratio, strong_ratio, weak_number,
      mids_number , strong_number , Q_weak , Q_strong , Q_weak_ratio ,
       Q_strong_ratio , Q_total , total , Q_error , high_Q , low_Q ,
      within_Q = data_table ( distance_01 [i], distance_01 [i+1])
167
168 weak_list = np . append ( weak_list , weak_ratio )
169 mid_list = np . append ( mid_list , mid_ratio )
170 strong_list = np . append ( strong_list , strong_ratio )
171 weak_list_number = np . append ( weak_list_number ,
      weak_number )
172 mid_list_number = np.append(mid_list_number,
      mids_number )
173 strong_list_number = np . append ( strong_list_number ,
      strong_number )
174 Q_weak_list = np . append ( Q_weak_list , Q_weak )
175 Q_strong_list = np . append ( Q_strong_list , Q_strong )
176 Q_weak_list_r = np.append (Q_weak_list_r, Q_weak_ratio)
177 Q_strong_list_r = np.append (Q_strong_list_r,
      Q_strong_ratio )
178 Q_totals = np.append (Q_totals, Q_total)
179 totals = np. append (totals, total)
180 error Q = np . append ( error Q , Q error )
181
182 high_Q_list = np.append(high_Q_list, high_Q)
183 low_Q_list = np.append (low_q_l_1)ist, low_q)184 within_Q_list = np.append (within_Q_list, within_Q)
185
186 except ZeroDivisionError :
187 pass
188 #weak_list = np.append (weak_list, 0)
189 #mid_list = np. append (mid_list, 0)
190 # strong_list = np. append ( strong_list , 0)
191
192
193
```

```
195 def charge_error_bars () :
106
197 calculates the error bar for the charge production that is
       calculated with a fixed mass
198 : return :
199 \frac{10 \text{ m/s}}{10 \text{ m/s}}200 points_strong = Q_strong_list_r
201 points_lower = np . zeros (0)
202 points_higher = np . zeros (0)
203
204
205 for i in range (len( Q_weak_list_r ) ) :
206 points_lower = np . append ( points_lower , low_Q_list [ i ] /
       Q_totals[i])
207 points_higher = np.append (points_higher, (low_Q_list [i]
       + within_Q_list [i]) / Q_totals [i])
208
209
210
211
212 error_p = points_higher - points_strong
213 error_m = points_strong - points_lower
214215
216 errorbar = np . array ([ error_m , error_p ])
217
218 return errorbar
219
220 charge_error = charge_error_bars ()
221
222
223 ## Plots the charge production ratio that corresponds to masses
       less or greater than 1e-17kg
224 """plt. errorbar (np. array (distance_01 [2:]) + 0.05, Q_weak_list_r
       * 100 , fmt='o-', label = "Mass < 1e-17 Kg", capsize=3, yerr
      = (charge_error [1, :] * 100, charge_error [0, :] * 100))
225 plt. errorbar (np. array ( distance_01 [2:]) + 0.05 , Q_strong_list_r
      * 100 , fmt='o-', label = "Mass > 1e-17 Kg", capsize=3, yerr
       = (charge_error [0, :] * 100, charge_error [1, :] * 100))
226 plt. xlabel ('Distance from the Sun (AU)')
227 plt.ylabel ('Ratio (%)')
228 plt. grid ()
229 plt. legend ()
230 plt. show ()
231
232 plt.plot (distance_01 [2:], weak_list_number, label= 'weak
      amplitude >50 mV ')
233 plt. plot ( distance_01 [2:] , mid_list_number , label = 'mid
      amplitude 50 > mV > 250')
234 plt. plot ( distance_01 [2:] , strong_list_number , label = 'strong
      amplitude 250 > mV')
235 plt. xlabel ('Distance (AU)')
236 plt. ylabel ('Number of events')
```

```
237 plt. grid ()
238 #plt. legend (loc= " upper left ")
239 plt. show () """
240241
242243 # finds the minimum and maxima for the heliocentric distance
244 maxima = sps . argrelextrema ( SolO_radius , np . greater )
245 minimum = sps . argrelextrema ( SolO_radius , np . less )
246
247 maximum_rad_v = sps . argrelextrema ( radial_velocity , np . greater )
248 minimum_rad_v = sps . argrelextrema ( radial_velocity , np . less )
249
250 def calculate_error ( counts , total ) :
251252 Calculates the error bar with a 5% classification error as
      well as the square root of counts
253 : param counts : counts of a specific category
254 : param total : total for all the categories
255 : return : errorbar in absolute value
256 """"
257 # Calculate the error with a 5% confidence interval
258 error_margin = 0.05 * total259 lower_bound = (counts - np.sqrt(counts)) / (total +
      error_margin )
260 upper_bound = ( counts + np . sqrt ( counts ) ) / ( total -
      error_margin )
261
262 regular = counts / total
263
264 error_upper = upper_bound - regular
265 error_lower = lower_bound - regular
266
267 # Calculate the relative error as a percentage of the total
268 relative_error = np . array ([ error_lower , error_upper ]) * 100
269
270 return np .abs ( relative_error )
271
272
273 perihelion_velocity = [radial_velocity [0:33], radial_velocity
       [179:237], radial_velocity [385:452], radial_velocity
       [584:617] , radial_velocity [775:807] , radial_velocity
       [912:942] ]
274 aphelion_velocity = [ radial_velocity [34:178] , radial_velocity
       [238:384], radial_velocity [453:583], radial_velocity
       [618:774] , radial_velocity [808:911] , radial_velocity
       [943:-1]]
275
276 def new_velocity () :
277
278 """"
279 Finds the perihelion and aphelion trajectories and plots
      them as a function of the impact velocity
280 : return :
```
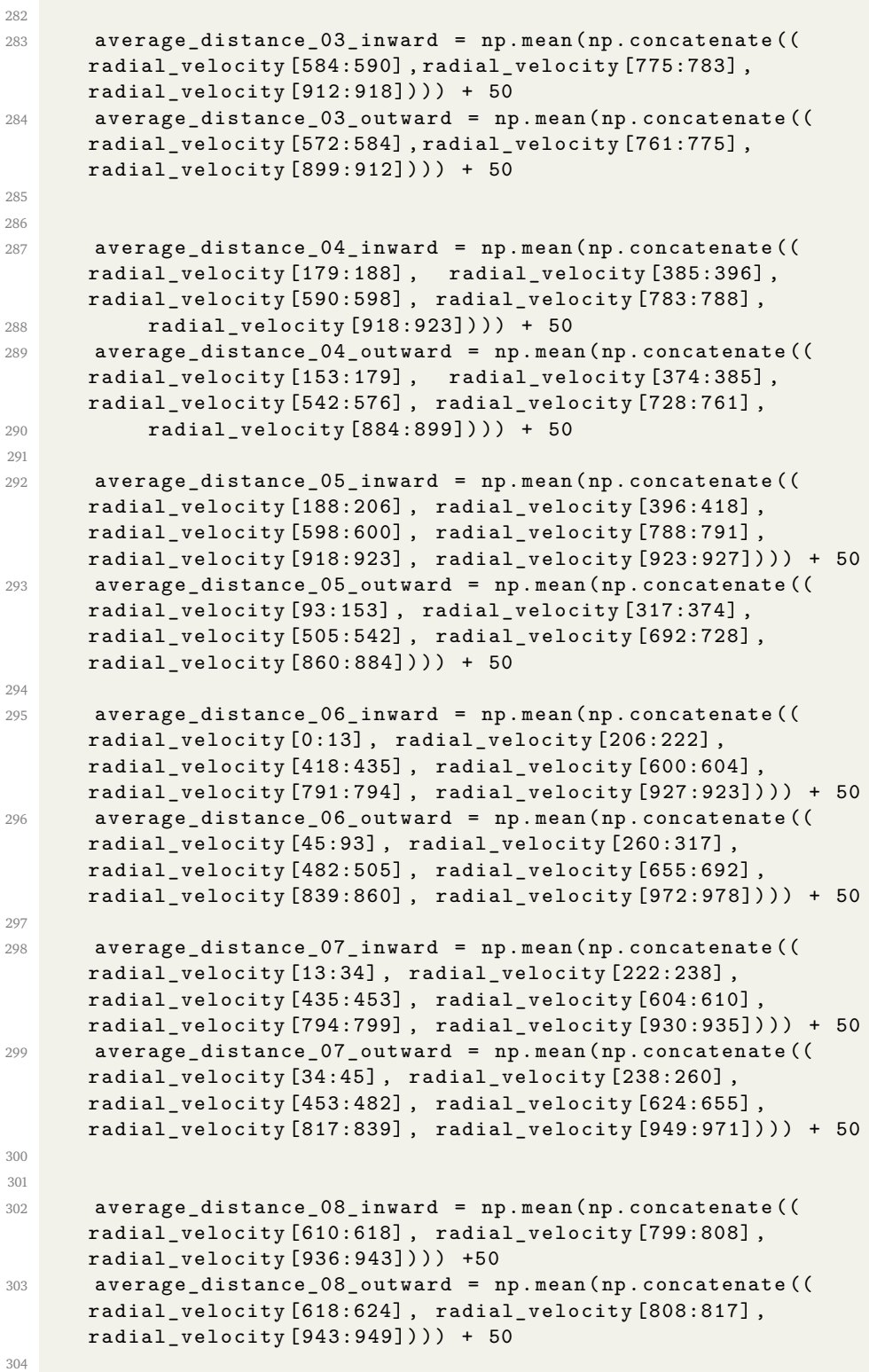

281 **""** ""

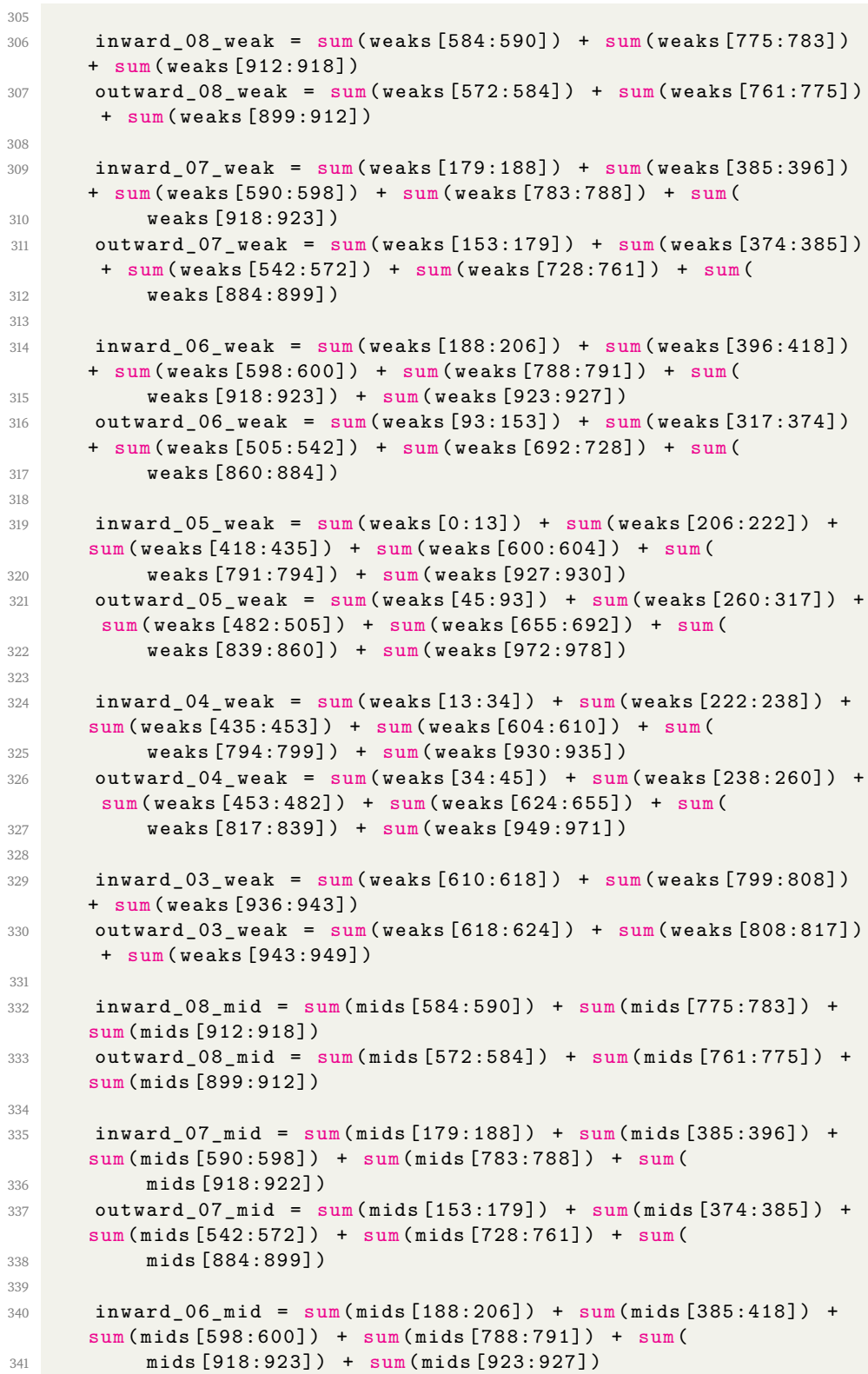

```
342 outward_06_mid = sum ( mids [93:153]) + sum ( mids [317:385]) +
      sum ( mids [505:542]) + sum( mids [692:728]) + sum(
343 mids [860:884])
344
345 inward_05_mid = sum( mids [0:13]) + sum( mids [206:222]) + sum(
      mids [418:435] + sum (mids [600:604]) + sum (346 mids [791:794]) + sum ( mids [927:930])
347 outward_05_mid = sum ( mids [45:93]) + sum ( mids [260:317]) +
      sum ( mids [482:505]) + sum( mids [655:692]) + sum(
348 mids [839:860]) + sum ( mids [972:978])
349
350 inward_04_mid = sum( mids [13:34]) + sum( mids [222:238]) + sum
      ( mids [435:453]) + sum( mids [604:610]) + sum(
351 mids [794:799]) + sum ( mids [930:935])
352 outward_04_mid = sum ( mids [34:45]) + sum ( mids [238:260]) +
      sum ( mids [453:482]) + sum( mids [624:655]) + sum(
353 mids [817:839]) + sum ( mids [949:971])
354
355 inward_03_mid = sum( mids [610:618]) + sum( mids [799:808]) +
      sum ( mids [936:943])
356 outward_03_mid = sum ( mids [618:624]) + sum ( mids [808:817]) +
      sum ( mids [943:949])
357
358 inward_08_strong = sum ( strongs [584:590]) + sum( strongs
      [775:783]) + sum (strongs [912:918])
359 outward_08_strong = sum(\ strongs [572:584]) + sum(\ strongs
      [761:775]) + sum (strongs [899:912])
360
361 inward_07_strong = sum ( strongs [179:188]) + sum( strongs
      [385:396]) + sum(strongs [590:598]) + sum(362 strongs [783:788]) + sum ( strongs [918:923])
363 outward_07_strong = sum( strongs [153:179]) + sum ( strongs
      [374:385]) + sum (strongs [542:572]) + sum (
364 strongs [728:761]) + sum ( strongs [884:899])
365
366 inward_06_strong = sum ( strongs [188:206]) + sum( strongs
      [385:418]) + sum( strongs [598:600]) + sum(
367 strongs [788:791]) + sum ( strongs [918:923]) + sum( strongs
      [923:927])
368 outward_06_strong = sum( strongs [93:153]) + sum ( strongs
      [317:385]) + sum (strongs [505:542]) + sum (
369 strongs [692:728]) + sum ( strongs [860:884])
370
371 inward_05_strong = sum ( strongs [0:13]) + sum( strongs
      [206:222]) + sum( strongs [418:435]) + sum( strongs [600:604])
      + sum(
372 strongs [791:794]) + sum ( strongs [927:930])
373 outward_05_strong = sum( strongs [45:93]) + sum ( strongs
      [260:317]) + sum (strongs [482:505]) + sum (
374 strongs [655:692]) + sum ( strongs [839:860]) + sum( strongs
      [972:978])
375
376 inward_04_strong = sum (strongs [13:34]) + sum (strongs
      [222:238]) + sum (strongs [435:453]) + sum (
```

```
377 strongs [604:610]) + sum ( strongs [794:799]) + sum( strongs
      [930:935])
378 outward_04_strong = sum( strongs [34:45]) + sum ( strongs
      [238:260]) + sum( strongs [453:482]) + sum(
379 strongs [624:655]) + sum ( strongs [817:839]) + sum( strongs
      [949:971])
380
381 inward_03_strong = sum( strongs [610:618]) + sum( strongs
      [799:808]) + sum( strongs [936:943])
382 outward_03_strong = sum( strongs [618:624]) + sum ( strongs
      [808:817]) + sum(strongs [943:949])383
384 inward_list_weak = np . array ([ inward_03_weak , inward_04_weak
      , inward_05_weak , inward_06_weak , inward_07_weak ,
      inward_08_weak ])
385 inward_list_mid = np . array ([ inward_03_mid , inward_04_mid ,
      inward_05_mid , inward_06_mid , inward_07_mid , inward_08_mid
      ])
386 inward_list_strong = np . array ([ inward_03_strong ,
      inward_04_strong , inward_05_strong , inward_06_strong ,
      inward_07_strong , inward_08_strong ])
387
388 outward_list_weak = np . array ([ outward_03_weak ,
      outward_04_weak , outward_05_weak , outward_06_weak ,
      outward_07_weak , outward_08_weak ])
389 outward_list_mid = np . array ([ outward_03_mid , outward_04_mid
      , outward_05_mid , outward_06_mid , outward_07_mid ,
      outward_08_mid])
390 outward_list_strong = np . array ([ outward_03_strong ,
      outward_04_strong , outward_05_strong , outward_06_strong ,
391 outward_07_strong , outward_08_strong
      ])
392
393 total_inward = np . array ([ inward_03_weak + inward_03_mid +
      inward_03_strong , inward_04_weak + inward_04_mid +
      inward_04_strong ,
394 inward_05_weak + inward_05_mid +
      inward_05_strong , inward_06_weak + inward_06_mid +
      inward_06_strong ,
395 inward_07_weak + inward_07_mid +
      inward_07_strong , inward_08_weak + inward_08_mid +
      inward_08_strong ])
396
397 total_outward = np . array (
398 [ outward_03_weak + outward_03_mid + outward_03_strong ,
      outward_04_weak + outward_04_mid + outward_04_strong ,
399 outward_05_weak + outward_05_mid + outward_05_strong ,
      outward_06_weak + outward_06_mid + outward_06_strong ,
400 outward_07_weak + outward_07_mid + outward_07_strong ,
      outward_08_weak + outward_08_mid + outward_08_strong ])
401
402 weak_error_in_lower = np . zeros (0)
403 weak_error_in_upper = np . zeros (0)
404
```

```
405 mid_error_in_lower = np . zeros (0)
406 mid_error_in_upper = np . zeros (0)
407
408 strong_error_in_lower = np . zeros (0)
409 strong_error_in_upper = np . zeros (0)
410
411 weak_error_out_lower = np . zeros (0)
412 weak_error_out_upper = np . zeros (0)
413
414 mid_error_out_lower = np . zeros (0)
415 mid_error_out_upper = np . zeros (0)
416
417 strong_error_out_lower = np . zeros (0)
418 strong_error_out_upper = np . zeros (0)
419
420
421 for i in range (len( total_outward ) ) :
422 error_weak_inward = calculate_error ( inward_list_weak [ i
      ], total_inward [i])
423 error_mid_inward = calculate_error ( inward_list_mid [i],
      total_inward [i])
424 error_strong_inward = calculate_error (
      inward_list_strong[i], total_inward[i])
425426 error_weak_outward = calculate_error ( outward_list_weak [
      i], total_outward [i])
427 error_mid_outward = calculate_error (inward_list_mid [i],
       total_outward [i])
428 error_strong_outward = calculate_error (
      outward_list_strong[i], total_outward[i])
429
430 weak_error_in_lower = np . append ( weak_error_in_lower ,
      error_weak_inward [0])
431 weak_error_in_upper = np . append ( weak_error_in_upper ,
      error_weak_inward [1])
432
433 mid_error_in_lower = np . append ( mid_error_in_lower ,
      error_mid_inward [0])
434 mid_error_in_upper = np . append ( mid_error_in_upper ,
      error_mid_inward [1])
435
436 strong_error_in_lower = np . append ( strong_error_in_lower
      , error_strong_inward [0])
437 strong_error_in_upper = np . append ( strong_error_in_upper
      , error_strong_inward [1])
438
439 weak_error_out_lower = np . append ( weak_error_out_lower ,
      error_weak_outward [0])
440 weak_error_out_upper = np . append ( weak_error_out_upper ,
      error_weak_outward [1])
441
442 mid_error_out_lower = np . append ( mid_error_out_lower ,
      error_mid_outward [0])
443 mid_error_out_upper = np . append ( mid_error_out_upper ,
```

```
error_mid_outward [1])
444
445 strong_error_out_lower = np . append (
      strong_error_out_lower , error_strong_outward [0])
446 strong_error_out_upper = np . append (
      strong_error_out_upper , error_strong_outward [1])
447
448
449
450 average_velocity_inward = [ average_distance_03_inward ,
      average_distance_04_inward , average_distance_05_inward ,
      average_distance_06_inward , average_distance_07_inward ,
      average_distance_08_inward ]
451 average_velocity_outward = [ average_distance_03_outward ,
      average_distance_04_outward , average_distance_05_outward ,
      average_distance_06_outward , average_distance_07_outward ,
      average_distance_08_outward ]
452
453 plt . errorbar ( average_velocity_inward , ( inward_list_weak /
      total_inward) * 100, label = 'Weak', fmt='o-', yerr=(
      weak_error_in_lower , weak_error_in_upper ) )
454 plt . errorbar ( average_velocity_inward , ( inward_list_mid /
      total_inward) * 100, label = 'Mid', fmt='o-', yerr=(
      mid_error_in_lower , mid_error_in_upper ) )
455 plt . errorbar ( average_velocity_inward , ( inward_list_strong /
       total_inward) * 100, label = 'Strong', fmt='o-', yerr=(
      strong_error_in_lower , strong_error_in_upper ) )
456 plt . vlines (50, ymin=0, ymax=100, 1inestyle=s^---', colors = 'k'457 plt . title ('Perihelion side ')
458 plt . xlabel ('Impact velocity (km/s)')
459 plt . ylabel ('Amplitude ratio of the total (%) ')
460 plt . grid ()
461 plt . legend ()
462463 plt . show ()
464
465 plt . errorbar ( average_velocity_outward , ( outward_list_weak /
       total_outward) * 100, label = 'Weak', fmt='o-', yerr=(weak_error_out_lower , weak_error_out_upper ) )
466 plt . errorbar ( average_velocity_outward , ( outward_list_mid /
      total\_outward * 100, label = 'Mid', fmt='o-', yerr=(
      mid_error_out_lower , mid_error_out_upper ) )
467 plt . errorbar ( average_velocity_outward , ( outward_list_strong
      / total_outward) * 100, label = 'Strong', fmt='o-', yerr=(
      strong_error_out_lower , strong_error_out_upper ) )
468 plt . vlines (50, ymin=0, ymax=100, linestyles=3 - -3, colors=3k')
469 plt . title ('Aphelion side ')
470 plt . xlabel ('Impact velocity (km/s)')
471 plt . ylabel ('Amplitude ratio of the total (%) ')
472 plt . grid ()
473 plt . legend ()
474
```

```
475 plt . show ()
476
477 new_velocity ()
478
479 # Average distances for the inbound and outbound trajectories
480 average_distance_02_outbound = np . mean ((( SolO_radius [924 :
      928]) ) )
481 average_distance_02_inbound = np . mean ((( SolO_radius [924 : 928])
      ) )
482
483 average distance 03 outbound = np. mean (np. concatenate ((
      SolO_radius [599:609] , SolO_radius [794:803] , SolO_radius
      [929:938]) ) )
484 average_distance_03_inbound = np . mean ( np . concatenate ((
      SolO_radius [590:599] , SolO_radius [778:787] , SolO_radius
       [914:923])))
485
486 average_distance_04_outbound = np . mean ( np . concatenate ((
      SolO_radius [206:213] , SolO_radius [610:617] , SolO_radius
       [804:810], Sol0_radius [939:946])))
487 average_distance_04_inbound = np . mean ( np . concatenate ((
      SolO_radius [197:205] , SolO_radius [582:589] , SolO_radius
       [771:777], Sol0_radius [909:913])))
488
489 average_distance_05_outbound = np . mean ( np . concatenate ((
      SolO_radius [0:16] , SolO_radius [214:230] , SolO_radius
      [418:421] , SolO_radius [618:623] , SolO_radius [811:814] ,
      SolO_radius [947:948]) ) )
490 average_distance_05_inbound = np . mean ( np . concatenate ((
      SolO_radius [185:196] , SolO_radius [408:417] , SolO_radius
      [574:581], Sol0_radius [763:770], Sol0_radius [901:908])))
491
492 average_distance_06_outbound = np . mean ( np . concatenate ((
      SolO_radius [17:40] , SolO_radius [231:245] , SolO_radius
      [422:440] , SolO_radius [624:628] , SolO_radius [815:823] ,
      SolO_radius [949:953]) ) )
493 average_distance_06_inbound = np . mean ( np . concatenate ((
      SolO_radius [171:184] , SolO_radius [389:407] , SolO_radius
       [567:573], Sol0_radius [754:762], Sol0_radius [893:900])))
494
495 average_distance_07_outbound = np . mean ( np . concatenate ((
      SolO_radius [41:44] , SolO_radius [246:260] , SolO_radius
       [441:454] , SolO_radius [629:639] , SolO_radius [824:831] ,
      SolO_radius [954:963]) ) )
496 average_distance_07_inbound = np . mean ( np . concatenate ((
      SolO_radius [155:170] , SolO_radius [373:388] , SolO_radius
      [557:566], Sol0_radius [743:753], Sol0_radius [887:892])))
497
498 average_distance_08_outbound = np . mean ( np . concatenate ((
      SolO_radius [45:54] , SolO_radius [261:282] , SolO_radius
      [455:469] , SolO_radius [640:653] , SolO_radius [832:845] ,
      SolO_radius [964:977]) ) )
499 average_distance_08_inbound = np . mean ( np . concatenate ((
     SolO_radius [136:154] , SolO_radius [351:372] , SolO_radius
```

```
[544:556], Sol0_radius [730:742], Sol0_radius [878:886])))
500
501 average_distance_09_outbound = np . mean ( np . concatenate ((
      SolO_radius [55:92] , SolO_radius [283:317] , SolO_radius
      [470:504], Sol0_radius [654:691], Sol0_radius [846:860])))
502 average_distance_09_inbound = np . mean ( np . concatenate ((
      SolO_radius [93:135] , SolO_radius [318:350] , SolO_radius
       [505:543], Sol0_radius [692:729], Sol0_radius [861:877])))
503
504
505
506 outbound_weak_02 = sum( weaks [924 : 929])
507 inbound_weak_02 = sum( weaks [788:794])
508
509 outbound_mids_02 = sum( mids [924 : 929])
510 inbound_mids_02 = sum( mids [788:794])
511
512 outbound_strongs_02 = sum( strongs [924 : 929])
513 inbound_strongs_02 = sum( strongs [788:794])
514
515
516 outbound_weak_03 = sum( weaks [599:610]) + sum( weaks [794:804]) +
      sum ( weaks [929:939])
517 inbound_weak_03 = sum(weaks [590:600]) + sum(weaks [778:788]) +
      sum ( weaks [914:924])
518
519 outbound mids 03 = sum(mids [599:610]) + sum(mids [794:804]) +
      sum ( mids [929:939])
520 inbound_mids_03 = sum( mids [590:600]) + sum( mids [778:788]) + sum
      ( mids [914:924])
521
522 inbound_strongs_03 = sum( strongs [590:600]) + sum( strongs
      [778:788]) + sum( strongs [914:924])
523 outbound_strongs_03 = sum( strongs [599:610]) + sum( strongs
      [794:804]) + sum( strongs [929:939])
524
525 outbound_weak_04 = sum( weaks [206:214]) + sum( weaks [610:618]) +
      sum ( weaks [804:811]) + sum( weaks [939:947])
526 inbound_weak_04 = sum(weaks [197:206]) + sum(weaks [582:590]) +sum ( weaks [771:778]) + sum( weaks [909:914])
527
528 outbound_mids_04 = sum(mids [206:214]) + sum(mids [610:618]) +
      sum ( mids [804:811]) + sum( mids [939:947])
529 inbound_mids_04 = sum( mids [197:206]) + sum( mids [582:590]) + sum
      ( mids [771:778]) + sum( mids [909:914])
530
531 outbound_strongs_04 = sum( strongs [206:214]) + sum( strongs
       [610:618]) + sum( strongs [804:811]) + sum( strongs [939:947])
532 inbound_strongs_04 = sum( strongs [197:206]) + sum( strongs
       [582:590]) + sum( strongs [771:778]) + sum( strongs [909:914])
533
534 outbound_weak_05 = sum(weaks[0:17]) + sum(weaks[214:231]) + sum(weaks[214:231])( weaks [418:422] ) + sum ( weaks [618:624] ) + sum ( weaks
      [811:815] + sum (weaks [947:949])
```

```
535 outbound_mids_05 = sum(mids [0:17]) + sum(mids [214:231]) + sum(mids [418:422]) + sum(mids [618:624]) + sum(mids [811:815]) +sum ( mids [947:949])
536 outbound_strongs_05 = sum( strongs [0:17]) + sum( strongs
       [214:231]) + sum( strongs [418:422]) + sum( strongs [618:624])
       + sum( strongs [811:815]) + sum( strongs [947:949])
537
538
539 inbound_weak_05 = sum( weaks [185:197]) + sum( weaks [408:418]) +
       sum ( weaks [574:582]) + sum( weaks [763:771]) + sum( weaks
       [901:909])
540 inbound_mids_05 = sum( mids [185:197]) + sum( mids [408:418]) + sum
       ( mids [574:582]) + sum( mids [763:771]) + sum( mids [901:909])
541 inbound_strongs_05 = sum( strongs [185:197]) + sum( strongs
       [408:418]) + sum( strongs [574:582]) + sum( strongs [763:771])
       + sum( strongs [901:909])
542
543
544 outbound_weak_06 = sum(weaks [17:41]) + sum(weaks [231:246]) +sum ( weaks [422:441]) + sum( weaks [624:629]) + sum( weaks
       [815:824] + sum (weaks [949:954])
545 outbound_mids_06 = sum( mids [17:41]) + sum( mids [231:246]) + sum(
       mids [422:441]) + sum(mids [624:629]) + sum(mids [815:824]) +sum ( mids [949:954])
546 outbound_strongs_06 = sum( strongs [17:41]) + sum( strongs
       [231:246]) + sum( strongs [422:441]) + sum( strongs [624:629])
       + sum( strongs [815:824]) + sum( strongs [949:954])
547
548
549 inbound_weak_06 = sum( weaks [171:185]) + sum( weaks [389:408]) +
       sum ( weaks [567:574]) + sum( weaks [754:763]) + sum( weaks
       [893:901])
550 inbound_mids_06 = sum( mids [171:185]) + sum( mids [389:408]) + sum
       ( mids [567:574]) + sum( mids [754:763]) + sum( mids [893:901])
551 inbound_strongs_06 = sum( strongs [171:185]) + sum( strongs
       [389:408]) + sum( strongs [567:574]) + sum( strongs [754:763])
       + sum( strongs [893:901])
552
553
554 outbound_weak_07 = sum(weaks [41:45]) + sum(weaks [246:261]) +sum ( weaks [441:455]) + sum( weaks [629:640]) + sum( weaks
       [824:832]) + sum (weaks [954:964])
555 outbound_mids_07 = sum( mids [41:45]) + sum( mids [246:261]) + sum(
      mids [441:455]) + sum ( mids [629:640]) + sum ( mids [824:832]) +
       sum ( mids [954:964])
556 outbound_strongs_07 = sum( strongs [41:45]) + sum( strongs
       [246:261]) + sum( strongs [441:455]) + sum( strongs [629:640])
       + sum( strongs [824:832]) + sum( strongs [954:964])
557
558
559 inbound_weak_07 = sum( weaks [155:171]) + sum( weaks [373:389]) +
       sum ( weaks [557:567]) + sum( weaks [743:754]) + sum( weaks
       [887:893])
560 inbound_mids_07 = sum( mids [155:171]) + sum( mids [373:389]) + sum
```

```
( mids [557:567]) + sum( mids [743:754]) + sum( mids [887:893])
561 inbound_strongs_07 = sum( strongs [155:171]) + sum( strongs
      [373:389]) + sum( strongs [557:567]) + sum( strongs [743:754])
      + sum( strongs [887:893])
562
563
564 outbound_weak_08 = sum( weaks [45:55]) + sum( weaks [261:283]) +
      sum ( weaks [455:470]) + sum( weaks [640:654]) + sum( weaks
       [832:846] + sum(weaks [964:979])565 outbound_mids_08 = sum( mids [45:55]) + sum( mids [261:283]) + sum(
      mids [455:470]) + sum ( mids [640:654]) + sum ( mids [832:846]) +
      sum ( mids [964:979])
566 outbound_strongs_08 = sum( strongs [45:55]) + sum( strongs
       [261:283]) + sum( strongs [455:470]) + sum( strongs [640:654])
      + sum( strongs [832:846]) + sum( strongs [964:979])
567
568
569 inbound_weak_08 = sum( weaks [136:155]) + sum( weaks [351:373]) +
       sum ( weaks [544:557]) + sum( weaks [730:743]) + sum( weaks
       [878:887])
570 inbound_mids_08 = sum( mids [136:155]) + sum( mids [351:373]) + sum
       ( mids [544:557]) + sum( mids [730:743]) + sum( mids [878:887])
571 inbound_strongs_08 = sum(strongs[136:155]) + sum(strongs
       [351:373]) + sum( strongs [544:557]) + sum( strongs [730:743])
      + sum( strongs [878:887])
572
573 outbound weak 09 = \text{sum}( weaks [55:93]) + sum( weaks [283:318]) +
      sum ( weaks [470:505]) + sum( weaks [654:692]) + sum( weaks
       [846:861])
574 outbound_mids_09 = sum( mids [55:93]) + sum( mids [283:318]) + sum(
      mids [470:505]) + sum(mids [654:692]) + sum(mids [846:861])575 outbound_strongs_09 = sum( strongs [55:93]) + sum( strongs
      [283:318]) + sum( strongs [470:505]) + sum( strongs [654:692])
      + sum( strongs [846:861])
576
577
578 inbound_weak_09 = sum( weaks [93:136]) + sum( weaks [318:351]) +
      sum ( weaks [505:544]) + sum( weaks [692:730]) + sum( weaks
       [861:878])
579 inbound_mids_09 = sum( mids [93:136]) + sum( mids [318:351]) + sum(
      mids [505:544]) + sum(mids [692:730]) + sum(mids [861:878])580 inbound_strongs_09 = sum( strongs [93:136]) + sum( strongs
      [318:351]) + sum( strongs [505:544]) + sum( strongs [692:730])
      + sum( strongs [861:878])
581
582
583 outbound_total_02 = outbound_weak_02 + outbound_mids_02 +
      outbound_strongs_02
584 outbound_total_03 = outbound_weak_03 + outbound_mids_03 +
      outbound_strongs_03
585 outbound_total_04 = outbound_weak_04 + outbound_mids_04 +
      outbound_strongs_04
586 outbound_total_05 = outbound_weak_05 + outbound_mids_05 +
   outbound_strongs_05
```

```
587 outbound_total_06 = outbound_weak_06 + outbound_mids_06 +
      outbound_strongs_06
588 outbound_total_07 = outbound_weak_07 + outbound_mids_07 +
      outbound_strongs_07
589 outbound_total_08 = outbound_weak_08 + outbound_mids_08 +
      outbound_strongs_08
590 outbound_total_09 = outbound_weak_09 + outbound_mids_09 +
      outbound_strongs_09
591
592 inbound_total_02 = inbound_weak_02 + inbound_mids_02 +
      inbound_strongs_02
593 inbound_total_03 = inbound_weak_03 + inbound_mids_03 +
      inbound_strongs_03
594 inbound_total_04 = inbound_weak_04 + inbound_mids_04 +
      inbound_strongs_04
595 inbound_total_05 = inbound_weak_05 + inbound_mids_05 +
      inbound_strongs_05
596 inbound_total_06 = inbound_weak_06 + inbound_mids_06 +
      inbound_strongs_06
597 inbound_total_07 = inbound_weak_07 + inbound_mids_07 +
      inbound_strongs_07
598 inbound_total_08 = inbound_weak_08 + inbound_mids_08 +
      inbound_strongs_08
599 inbound_total_09 = inbound_weak_09 + inbound_mids_09 +
      inbound_strongs_09
600
601 outbound_total = [ outbound_total_02 , outbound_total_03 ,
      outbound_total_04 , outbound_total_05 , outbound_total_06 ,
      outbound_total_07 , outbound_total_08 , outbound_total_09 ]
602 inbound_total = [ inbound_total_02 , inbound_total_03 ,
      inbound_total_04 , inbound_total_05 , inbound_total_06 ,
      inbound_total_07 , inbound_total_08 , inbound_total_09 ]
603
604
605 weak_outbound_list = np . array ([ outbound_weak_02 /
      outbound_total_02 , outbound_weak_03 / outbound_total_03 ,
      outbound_weak_04 / outbound_total_04 , outbound_weak_05 /
      outbound_total_05 , outbound_weak_06 / outbound_total_06 ,
      outbound_weak_07 / outbound_total_07 ,
606 outbound_weak_08 / outbound_total_08 ,
      outbound_weak_09 / outbound_total_09 ])
607
608 mid_outbound_list = np . array ([ outbound_mids_02 /
      outbound_total_02 , outbound_mids_03 / outbound_total_03 ,
      outbound_mids_04 / outbound_total_04 , outbound_mids_05 /
      outbound_total_05 , outbound_mids_06 / outbound_total_06 ,
      outbound_mids_07 / outbound_total_07 ,
609 outbound_mids_08 / outbound_total_08 ,
      outbound_mids_09 / outbound_total_09 ])
610
611 strong_outbound_list = np . array ([ outbound_strongs_02 /
      outbound_total_02 , outbound_strongs_03 / outbound_total_03 ,
       outbound_strongs_04 / outbound_total_04 ,
     outbound_strongs_05 / outbound_total_05 ,
```

```
outbound_strongs_06 / outbound_total_06 , outbound_strongs_07
       / outbound_total_07 ,
612 outbound_strongs_08 / outbound_total_08 ,
      outbound_strongs_09 / outbound_total_09 ])
613
614 weak_inbound_list = np.array ([inbound_weak_02 /
      inbound_total_02 , inbound_weak_03 / inbound_total_03 ,
      inbound_weak_04 / inbound_total_04 , inbound_weak_05 /
      inbound_total_05 , inbound_weak_06 / inbound_total_06 ,
615 inbound_weak_07 / inbound_total_07 ,
      inbound_weak_08 / inbound_total_08 , inbound_weak_09 /
      inbound_total_09 ])
616
617
618 mid_inbound_list = np . array ([ inbound_mids_02 / inbound_total_02
      , inbound_mids_03 / inbound_total_03 , inbound_mids_04 /
      inbound_total_04 , inbound_mids_05 / inbound_total_05 ,
      inbound_mids_06 / inbound_total_06 ,
619 inbound_mids_07 / inbound_total_07,
      inbound_mids_08 / inbound_total_08 , inbound_mids_09 /
      inbound_total_09 ])
620
621 strong_inbound_list = np . array ([ inbound_strongs_02 /
      inbound_total_02 , inbound_strongs_03 / inbound_total_03 ,
      inbound_strongs_04 / inbound_total_04 , inbound_strongs_05 /
       inbound_total_05 , inbound_strongs_06 / inbound_total_06 ,
622 inbound_strongs_07 / inbound_total_07.
      inbound_strongs_08 / inbound_total_08 , inbound_strongs_09 /
       inbound_total_09 ])
623
624 weak_outbound_list2 = [outbound_weak_02, outbound_weak_03,
      outbound_weak_04 , outbound_weak_05 , outbound_weak_06 ,
      outbound_weak_07 , outbound_weak_08 , outbound_weak_09 ]
625 mid_outbound_list2 = [ outbound_mids_02 , outbound_mids_03 ,
      outbound_mids_04 , outbound_mids_05 , outbound_mids_06 ,
      outbound_mids_07 , outbound_mids_08 , outbound_mids_09 ]
626
627 strong_outbound_list2 = [ outbound_strongs_02 ,
      outbound_strongs_03 , outbound_strongs_04 ,
      outbound_strongs_05 , outbound_strongs_06 ,
      outbound_strongs_07 , outbound_strongs_08 ,
      outbound_strongs_09 ]
628
629 weak_inbound_list2 = [ inbound_weak_02 , inbound_weak_03 ,
      inbound_weak_04 , inbound_weak_05 , inbound_weak_06 ,
      inbound_weak_07 , inbound_weak_08 , inbound_weak_09 ]
630
631 mid inbound list2 = [inbound mids 02, inbound mids 03,
      inbound_mids_04 , inbound_mids_05 , inbound_mids_06 ,
      inbound_mids_07 , inbound_mids_08 , inbound_mids_09 ]
632
633 strong_inbound_list2 = [ inbound_strongs_02 , inbound_strongs_03 ,
       inbound_strongs_04 , inbound_strongs_05 , inbound_strongs_06
     , inbound_strongs_07 , inbound_strongs_08 ,
```

```
inbound_strongs_09 ]
634
635
636 average_distance_inbound = np . array ([
       average_distance_02_inbound , average_distance_03_inbound ,
       average_distance_04_inbound , average_distance_05_inbound ,
      average_distance_06_inbound , average_distance_07_inbound ,
      average_distance_08_inbound , average_distance_09_inbound ])
637 average_distance_outbound = np . array ([
      average_distance_02_outbound , average_distance_03_outbound ,
       average_distance_04_outbound , average_distance_05_outbound
       , average_distance_06_outbound ,
       average_distance_07_outbound , average_distance_08_outbound ,
       average_distance_09_outbound ])
638
639
640 distance = [0.4 , 0.5 , 0.6 , 0.7 , 0.8 , 0.9 , 1.0]
641
642 mean_dist = np. zeros (0)643
644
645 for i in range (2 ,10) :
646 print (i)
647 mask = ((Sol0_radians > i / 10) * (Sol0_radians < (i + 1) / 10)10) )
648
649 mean_dist = np . append ( mean_dist , np . mean ( SolO_radius [ mask ])
       \lambda650
651
652
653
654 error_weak_out_lower = np . zeros (0)
655 error_weak_out_upper = np . zeros (0)
656
657 error_mid_out_lower = np . zeros (0)
658 error_mid_out_upper = np . zeros (0)
659
660 error_strong_out_lower = np . zeros (0)
661 error_strong_out_upper = np . zeros (0)
662
663 error_weak_in_lower= np.zeros (0)
664 error_weak_in_upper = np . zeros (0)
665
666 error_mid_in_lower = np . zeros (0)
667 error_mid_in_upper = np . zeros (0)
668
669 error_strong_in_lower = np . zeros (0)
670 error_strong_in_upper = np . zeros (0)
671
672 for i in range (len( mid_outbound_list [1:]) ) :
673 error_weak_outbound = calculate_error ( weak_outbound_list2 [ i
      ], outbound_total [i])
674 error_mid_outbound = calculate_error (mid_outbound_list2 [i],
```

```
outbound_total [i])
675 error_strong_outbound = calculate_error (
      strong_outbound_list2[i], outbound_total[i])
676
677 error_weak_inbound = calculate_error (weak_inbound_list2 [i],
       inbound total [i])
678 error_mid_inbound = calculate_error (mid_inbound_list2 [i],
      inbound_total [i])
679 error_strong_inbound = calculate_error ( strong_inbound_list2
      [i], inbound_total[i])
680
681 error_weak_out_lower = np . append ( error_weak_out_lower ,
      error_weak_outbound [0])
682 error_weak_out_upper = np . append ( error_weak_out_upper ,
      error_weak_outbound [1])
683
684 error_mid_out_lower = np . append ( error_mid_out_lower ,
      error mid outbound [0])
685 error_mid_out_upper = np.append (error_mid_out_upper,
      error_mid_outbound [1])
686
687 error_strong_out_lower = np . append ( error_strong_out_lower ,
      error_strong_outbound [0])
688 error_strong_out_upper = np . append ( error_strong_out_upper ,
      error_strong_outbound [1])
689
690
691 error_weak_in_lower = np . append ( error_weak_in_lower ,
      error_weak_inbound [0])
692 error_weak_in_upper = np . append ( error_weak_in_upper ,
      error_weak_inbound [1])
693
694 error_mid_in_lower = np . append ( error_mid_in_lower ,
      error_mid_inbound [0])
695 error_mid_in_upper = np . append ( error_mid_in_upper ,
      error_mid_inbound [1])
696
697 error_strong_in_lower = np . append ( error_strong_in_lower ,
      error_strong_inbound [0])
698 error_strong_in_upper = np . append ( error_strong_in_upper ,
      error_strong_inbound [1])
699
700
701 # Plots the weak , mid and strong for inbound and outbound
      trajectories
702 plt . errorbar ( average_distance_outbound [1:] , weak_outbound_list
      [1:] * 100, label='Outbound weak', capsize = 3, fmt = '-',
       color = 'blue')703 plt . fill_between ( average_distance_outbound [1:] ,
      weak_outbound_list [1:] * 100 - error_weak_out_lower ,
      weak_outbound_list [1:] * 100 + error_weak_out_upper , color
      = 'midnightblue', alpha = 0.4, lw = 0)
704
705 plt . errorbar ( average_distance_outbound [1:] , mid_outbound_list
```
76

```
[1:] * 100, label = 'Outbound mid', capsize = 3, fmt = '-'
       , color = 'orange', )706 plt . fill_between ( average_distance_outbound [1:] ,
       mid_outbound_list [1:] * 100 - error_mid_out_lower ,
       mid_outbound_list [1:] * 100 + error_mid_out_upper , color =
       'gold', alpha = 0.4, lw = 0)
707
708 plt . errorbar ( average_distance_outbound [1:] , strong_outbound_list
       [1:] * 100, label = 'Outbound strong', capsize = 3, fmt =
        '-', color = 'green')
709 plt . fill_between ( average_distance_outbound [1:] , np . array (
       strong_outbound_list ) [1:] * 100 - error_strong_out_lower ,
      np . array ( strong_outbound_list ) [1:] * 100 +
       error_strong_out_upper , color = 'forestgreen ', alpha =
      0.5, 1w = 0710
711 plt . errorbar ( average_distance_inbound [1:] , np . array (
       weak_inbound_list)[1:] * 100 , label='Inbound weak', capsize
       = 3, fmt = '--', color = 'cyan')712 plt . fill_between ( average_distance_inbound [1:] , np . array (
       weak_inbound_list ) [1:] * 100 - error_weak_in_lower , np .
       array ( weak_inbound_list ) [1:] * 100 + error_weak_in_upper ,
       color = 'darkslategies', alpha = 0.5, lw = 0)
713
714
715 plt . errorbar ( average_distance_inbound [1:] , np . array (
       mid inbound list [1:] * 100, label = 'Inbound mid', capsize
       = 3, fmt = '--', color = 'maroon')
716 plt . fill_between ( average_distance_inbound [1:] , np . array (
       mid_inbound_list ) [1:] * 100 - error_mid_in_lower , np . array (
       mid\_inbound\_list [1:] * 100 + error_mid_in_upper, color = '
       crimson', alpha = 0.5, 1w = 0)
717
718
719 plt . errorbar ( average_distance_inbound [1:] , np . array (
       strong_inbound_list) [1:] * 100, label = 'Inbound strong',
       capsize = 3, fmt = '--', color='lawngreen')
720 plt . fill_between ( average_distance_inbound [1:] , np . array (
      strong_inbound_list ) [1:] * 100 - error_strong_in_lower , np .
       array ( strong_inbound_list ) [1:] * 100 +
       error_strong_in_lower, color = 'seagreen', alpha = 0.5, lw
       = 0)
721
722
723 plt . xlabel ('Distance from the Sun (AU)')
724 plt . ylabel ('Ratio (%) ')
725
726 plt . grid ()
727 plt. legend (loc='center right', bbox_to_anchor = (1, 0.5))
728
729 plt . show ()
730
731 print (" inbound , weak ", weak_inbound_list2 )
732 print (" inbound , mid", mid_inbound_list2 )
```

```
733 print (" inbound , strong ", strong_inbound_list2 )
734 print (" inbound , total ", inbound_total )
735
736 print ("outbound, weak", weak_outbound_list2)
737 print (" outbound , mid", mid_outbound_list2 )
738 print ("outbound, strong", strong_outbound_list2)
739 print (" outbound , total ", outbound_total )
740
741
742
743 weekly_weak = np . zeros (0)
744 weekly_mid = np . zeros (0)
745 weekly_strong = np . zeros (0)
746 weekly_distance = np . zeros (0)
747
748
749 # Finds the weak , mid and strong in weekly intervals
750 for i in range (0, len(weaks), 8):
751 # Sum the elements in the current chunk ( excluding the 7th
       element) and append to the weekly_sums list
752 end_index = i +7
753 weekly_sum = sum( weaks [ i : end_index ])
754 weekly_d = np . mean ( SolO_radius [ i : end_index ])
755 weekly_weak = np . append ( weekly_weak , weekly_sum )
756 weekly_mid = np . append ( weekly_mid , sum( mids [ i : end_index ]) )
757 weekly_strong = np . append ( weekly_strong , sum( strongs [ i :
       end index ]) )
758
759 weekly_distance = np . append ( weekly_distance , weekly_d )
760
761
762
763 def slope () :
764 """
765 Finds the slope of the mass distribution
766 : return :
767 """"
768 R = weekly_strong / weekly_mid
769 R_2 = sum( strongs ) / sum( mids )
770 Q_low = 20
771 Q_high = 200
772 # print (R)
773 # print (R_2)
774 a = (-np.log(Q_high) + np.log(Q_llow) + np.log((R / (R+1))))/ (np.log (Q_{\text{high}}) - np.log (Q_{\text{low}}))
775
776 exponent = a
777 # print (np. log(R/(R-1)))
778
779 return exponent
780
781 exponent = slope ()
782
783
```

```
784 list_exponent = [[e,w ] for e, w in zip(exponent,
      weekly_distance) if np.isfinite(e)]
785
786
787
788
789 # plots the exponent points and a slope
790 fig, ax = plt.subplots ()
791
792 exponent_list = np . zeros (0)
793 weekly_distance_list = np . zeros (0)
794
795 for item in list_exponent :
796 ax.\,scatter\,(item\,[1]\,, item\,[0]\,,\ c = 'blue')797 exponent_list = np . append ( exponent_list , item [0])
798 weekly_distance_list = np . append ( weekly_distance_list , item
       [1])
799
800 mean_a = np.mean (exponent_list)
801
802 percentile_5 = np . nanpercentile ( exponent_list , 5)
803 percentile_95 = np . nanpercentile ( exponent_list , 95)
804
805 coeff = np. polyfit (weekly_distance_list, exponent_list, 1)
806
807 line = np . poly1d ( coeff )
808 ax.plot (weekly_distance_list, line (weekly_distance_list), color
      = 'red')
809 ax . set_xlabel ('Distance from Sun (AU)')
810 ax.set_ylabel ('Exponent a')
811 plt.show ()
```
**Listing B.2:** Code uses the cnn processed data files and plots the trajectories as well as calculates the slope value and plots it.

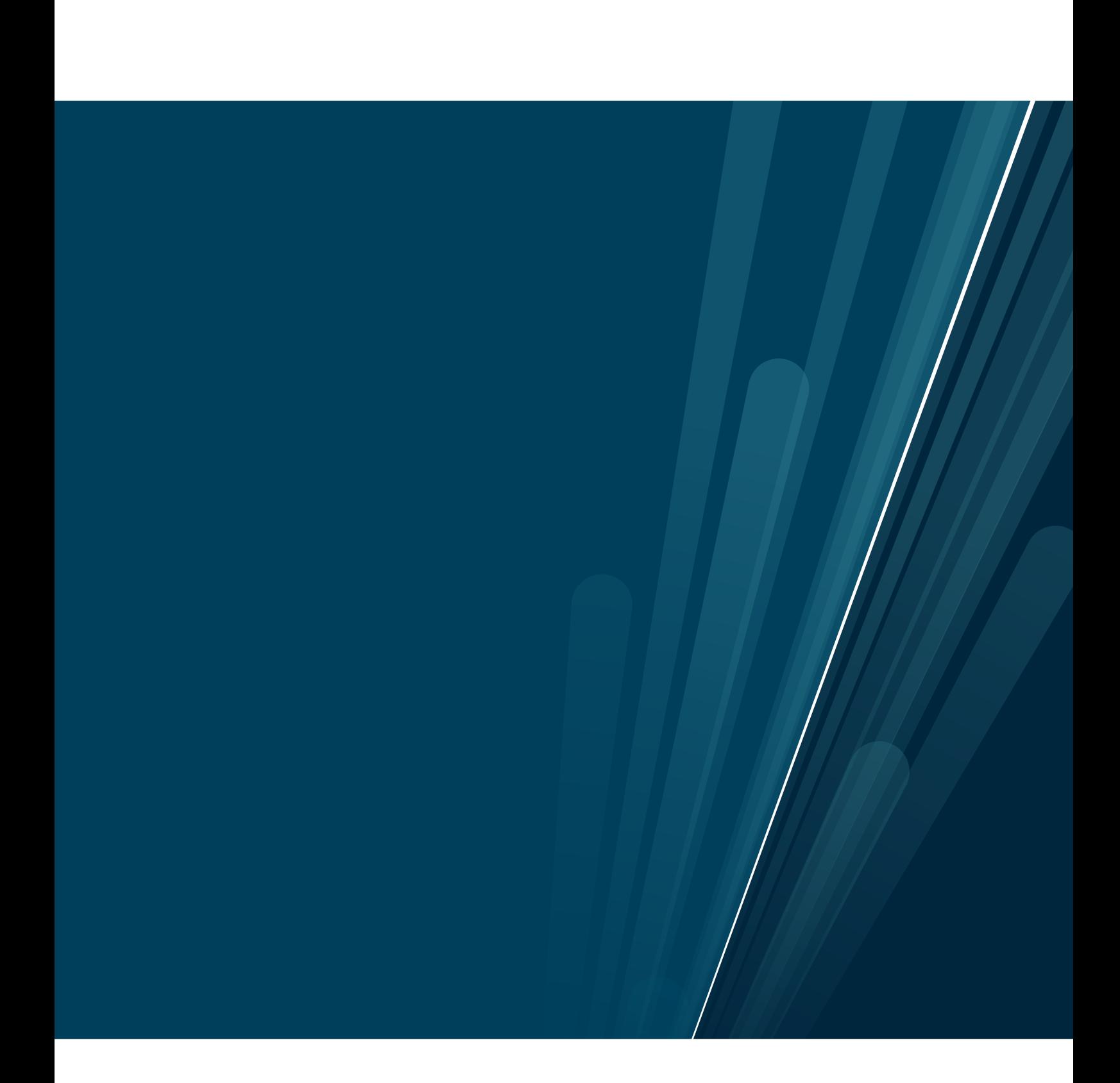